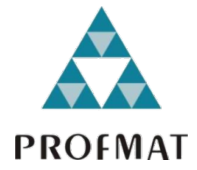

**UNIVERSIDADE DO ESTADO DE MATO GROSSO**

**CAMPUS DE SINOP**

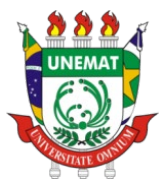

**FACULDADE DE CIÊNCIAS EXATAS E TECNOLÓGICAS MESTRADO PROFISSIONAL EM MATEMÁTICA EM REDE NACIONAL - PROFMAT**

**RÔMULO FANGUEIRO PEREIRA**

# **METODOLOGIA PARA A FUSÃO DE IMAGENS DIGITAIS BASEADA NAS EQUAÇÕES DE COLINEARIDADE**

**SINOP-MT 2021**

# **RÔMULO FANGUEIRO PEREIRA**

# **METODOLOGIA PARA A FUSÃO DE IMAGENS DIGITAIS BASEADA NAS EQUAÇÕES DE COLINEARIDADE**

Dissertação apresentada ao Programa de Mestrado Profissional em Matemática em Rede Nacional – PROFMAT, do departamento de Matemática da Universidade Estadual do Mato Grosso – UNEMAT, como requisito parcial para obtenção do grau de Mestre em Matemática.

Prof. Dr. Giovane Maia do Vale **Orientador** 

Prof. Dr. João Gabriel Ribeiro **Coorientador** 

Prof. Me. Diogo Albino de Queiroz **Coorientador** 

**SINOP 2021**

Luiz Kenji Umeno Alencar CRB 1/2037

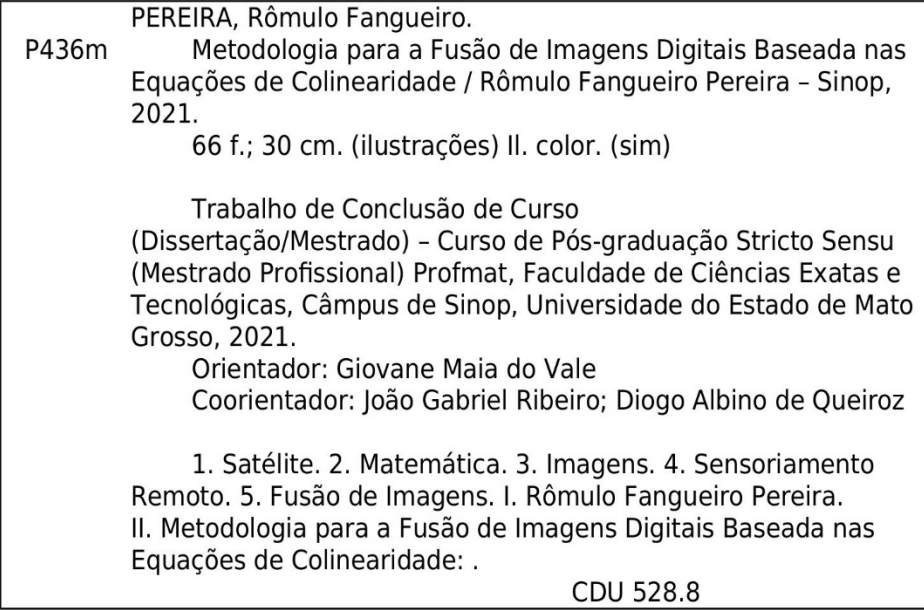

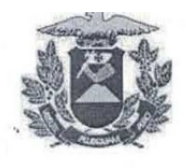

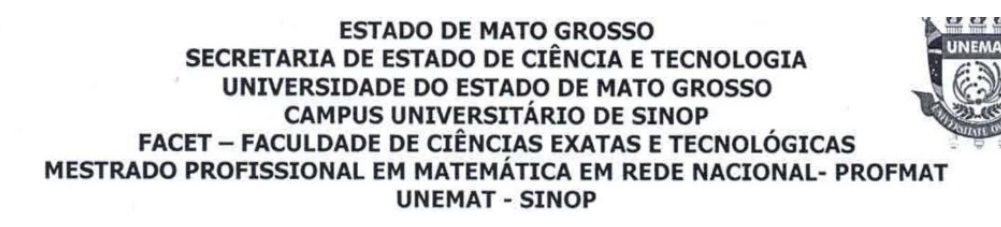

# RÔMULO FANGUEIRO PEREIRA

# METODOLOGIA PARA A FUSÃO DE IMAGENS DIGITAIS BASEADA NAS **EQUAÇÕES DE COLINEARIDADE**

Dissertação apresentada ao Programa de Mestrado Profissional em Matemática em Rede Nacional - Profmat da Universidade do Estado de Mato Grosso/UNEMAT -Campus Universitário de Sinop, como requisito parcial para obtenção do título de Mestre em Matemática.

Orientador: Prof. Dr. Giovane Maia do Vale Aprovado em 06/10/2021

**BANCA EXAMINADORA** 

 $\tilde{\nu}$ c Prof. Dr. Giovane Maia do Vale UNEMAT - SINOP - MT

Prof. Dr. Miguel Tadayuki Koge UNEMAT - SHNOP - MT

Prof. Dr. Jeferson Back Vanderlinde

FACIPE - SINOP - MT

Sinop/MT 2021

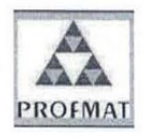

Programa de Mestrado Profissional em Matemática em Rede Nacional - PROFMAT/UNEMAT/Sinop/MT Av. dos Ingás, 3001, CEP: 78.550-000, Sinop, MT Tel/PABX: (66) 3511 2100. www.unemat.br - Email: profmat@unemat.br

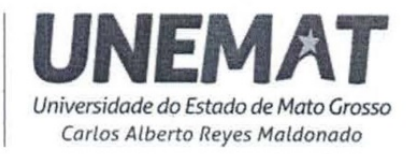

### **AGRADECIMENTOS**

Em primeiro lugar, eu agradeço a Deus, o Criador de tudo e de todos, razão pela qual eu existo e estou aqui.

Agradeço também especialmente ao meu orientador, professor Doutor Giovane Maia do Vale, que representou para mim o grande esteio na construção deste trabalho, sendo extremamente compreensivo comigo em um momento de dificuldade pessoal em minha vida. Foi graças a ele que este trabalho pôde ser realizado e apresentado.

Também agradeço à minha família, meu pai, minha mãe, minhas irmãs e meus avós, que me deram todas as condições para que eu pudesse estudar e realizar este trabalho, sendo eles parte fundamental da minha vida.

Agradeço também a minha atual namorada Lucélia Santana Fialho, pela ajuda e apoio incondicional que ela tem me dado em tudo o que eu venho fazendo, sendo ela um porto seguro para mim.

Por fim, agradeço também a todos os professores integrantes do programa de Mestrado Profissional em Matemática em nível nacional - PROFMAT, pelo Campus de Sinop – MT, bem como todos os meus colegas de mestrado, que foram fundamentais no processo de formação e conclusão deste curso.

#### **RESUMO**

Este trabalho versa sobre a aplicação da Matemática como a ferramenta que fundamenta o processamento de imagens capturadas por satélite. Nestes termos, o objetivo deste trabalho foi desenvolver um *software* livre que efetuasse o processo de fusão de imagens via método de fusão IHS. Tal *software*, implementado em C/C++, se baseou no algoritmo de retificação de imagens que incorpora as equações de colinearidade (Geometria Projetiva). Logo, se efetuou alterações no referido algoritmo e nas equações de colinearidade de modo a gerar o referido *software*. Neste caso, o algoritmo de retificação de imagens modificado foi utilizado como uma ferramenta de reamostragem de imagens multiespectrais. As imagens de entrada foram provenientes do satélite sino-brasileiro CBERS 4. Foram utilizadas as imagens multiespectrais (R, G e B) do sensor MUX - Câmera Multiespectral Regular, com 20  $m$ de resolução espacial, e a imagem pancromática do sensor PAN - Câmera Pancromática e Multiespectral, com resolução espacial de 5 m. Por meio do *software* QGIS foram efetuados dois recortes nas imagens CBERS 4. Os recortes foram utilizados nos testes e diziam respeito às regiões dos reservatórios de Ilha Solteira e Engenheiro Souza Dias (Jupiá), localizados entre os estados de São Paulo e Mato Grosso do Sul. Os resultados (imagens fusionadas), após serem submetidos à processo de realce de contraste, se mostraram satisfatórios, indicando o sucesso da pesquisa.

**Palavras – chave:** satélite, Matemática, imagens, Sensoriamento Remoto, fusão de imagens.

### **ABSTRACT**

This work deals with the application of Mathematics as fundamental tool for processing of images captured by satellite. In these terms, the objective of this work was to develop a free software that could carry out image fusion process via the IHS fusion method. Such software, implemented in C  $/$  C  $++$ , was based on image rectification algorithm that incorporates collinearity equations (Projective Geometry). Therefore, changes were made in the referred algorithm and in collinearity equations in order to generate the referred software. In this case, the modified image rectification algorithm was used as a multispectral image resampling tool. The input images were from the Sino-Brazilian satellite CBERS 4. Multispectral images (R, G and B) from the MUX sensor - Regular Multispectral Camera, with 20 m spatial resolution, and panchromatic image from the PAN sensor - Multispectral and Panchromatic Camera, with a spatial resolution of 5 m, were used. Using the QGIS software, two cutouts were made on CBERS 4 images. The cutouts were used in tests and related to the regions of Ilha Solteira and Engenheiro Souza Dias (Jupiá) reservoirs, located between the states of São Paulo and Mato Grosso do Sul. The results (fused images), after being submitted through the contrast enhancement process, are defined as satisfactory, indicating research success.

**Keywords:** satellite, Mathematics, images, Remote Sensing, images fusion.

# **ÍNDICE DE FIGURAS**

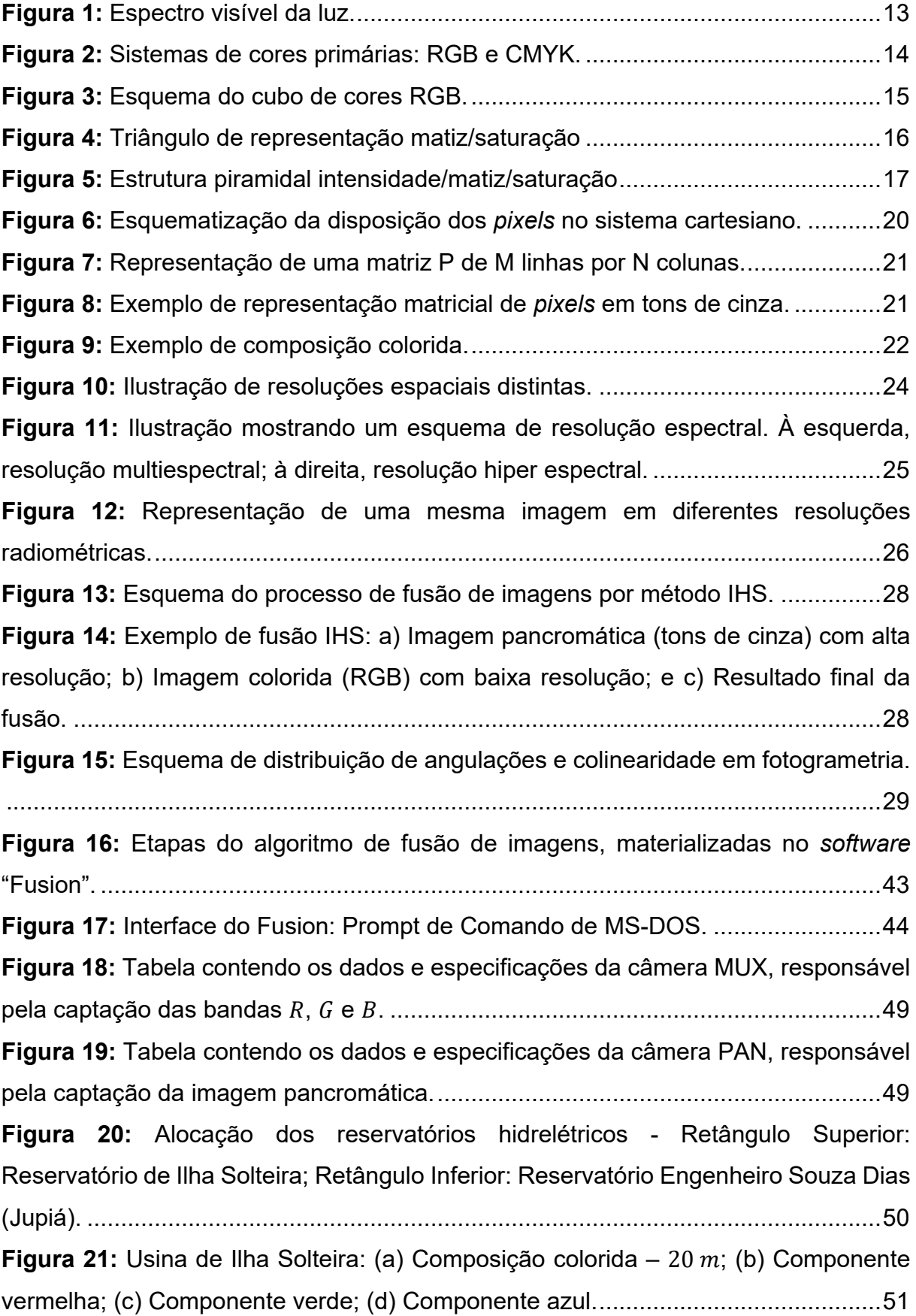

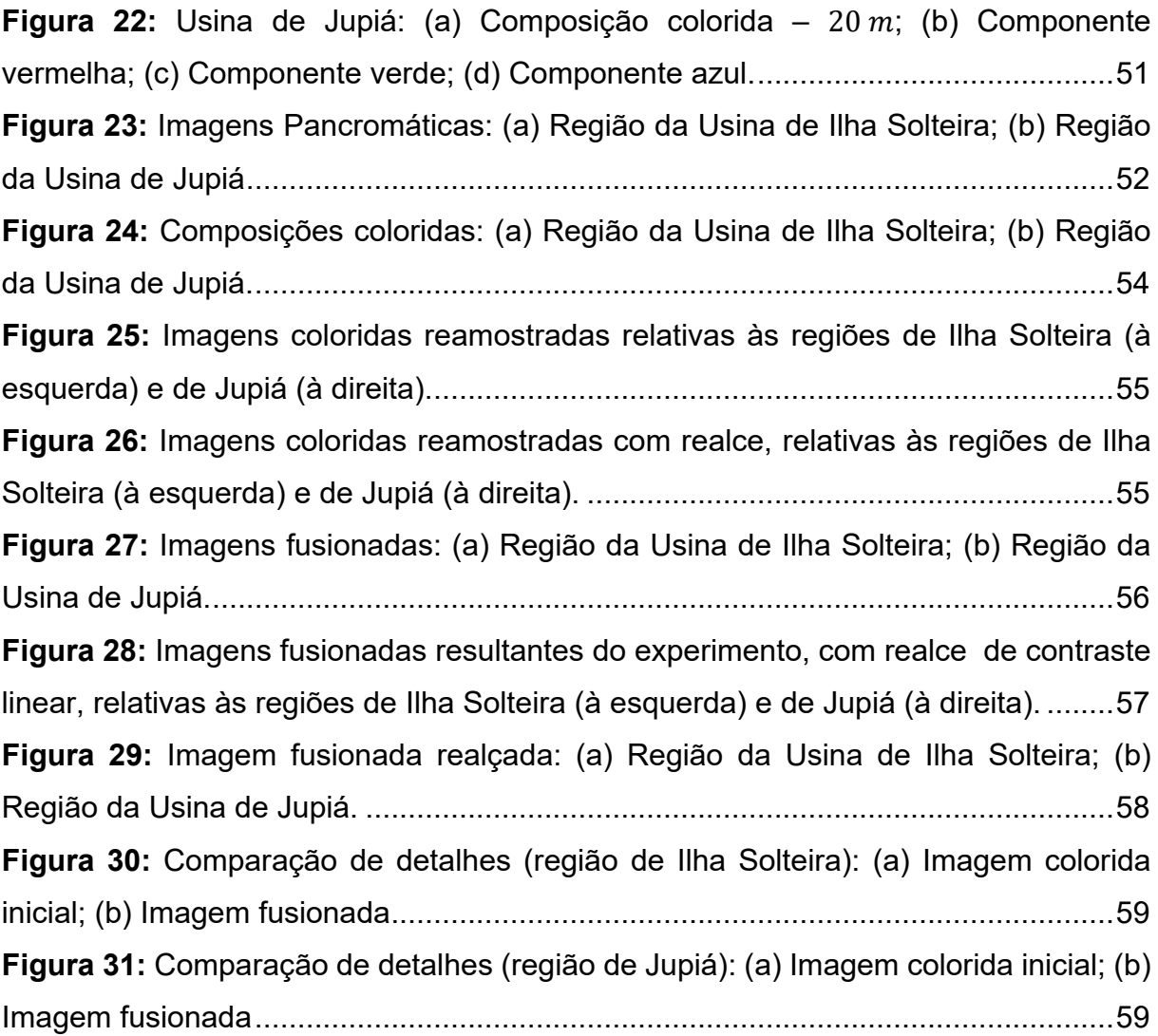

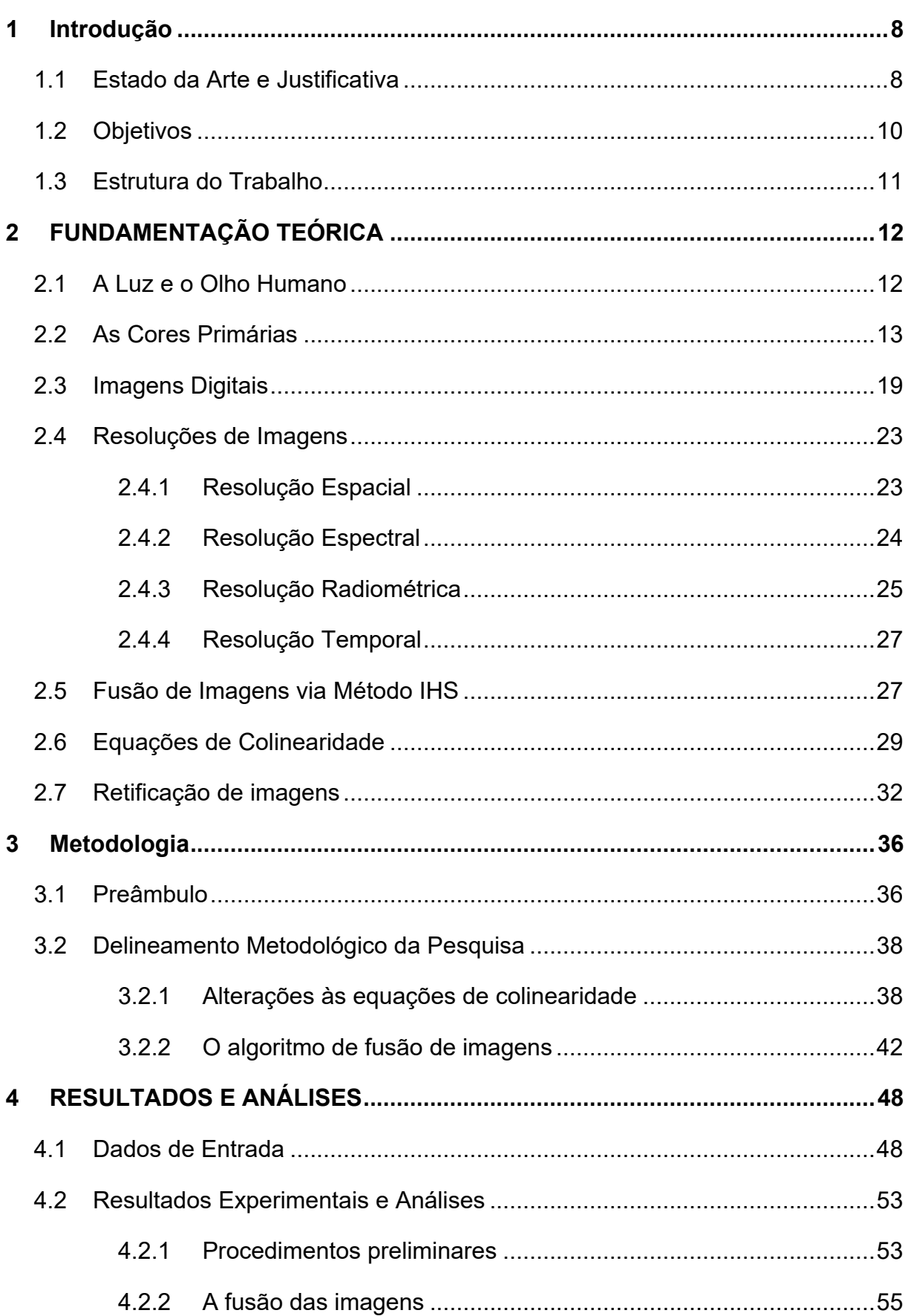

# **SUMÁRIO**

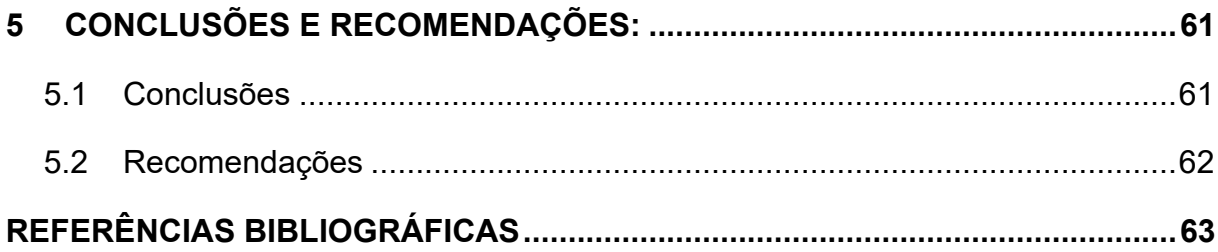

#### <span id="page-11-0"></span>**1 INTRODUÇÃO**

#### <span id="page-11-1"></span>**1.1 Estado da Arte e Justificativa**

No universo do Sensoriamento Remoto e da Fotogrametria são aplicadas técnicas e metodologias intimamente ligadas à Matemática e que envolvem, por exemplo, vetores, equações, Geometria, ajustamento de observações e conceitos espaciais diversos (GONZALEZ e WOODS, 2010). Até mesmo programas com fins cartográficos, como o Google Maps e o Google Earth, que incorporam tecnologia GPS (*Global Positioning System*) e que fazem uso das metodologias e técnicas associadas ao Sensoriamento Remoto e à Fotogrametria, possuem em sua constituição uma enorme gama de teorias matemáticas que os tornam operacionais.

É sabido ainda que, em Sensoriamento Remoto e Fotogrametria os sensores possibilitam a captação de radiação eletromagnética refletida pelos alvos e este conteúdo dá origem a dados (imagens digitais) que, quando processados, resultam em informações abrangentes sobre as áreas de interesse (CRÓSTA, 1992). Assim, cabe informar que, as metodologias e técnicas ligadas ao Sensoriamento Remoto e à Fotogrametria encontram-se impregnadas de elementos Matemáticos, pois as imagens digitais, que são as principais fontes de dados destas ciências, estão intrinsecamente ligadas à Matemática e, por este motivo, surge a demanda por algoritmos e modelos matemáticos para o seu processamento e para a subsequente geração de informações (CRÓSTA, 1992). Eis aí a importância das imagens digitais, as quais se encontram no escopo da pesquisa aqui descrita.

Neste contexto, ao se buscar por imagens digitais orbitais, por exemplo, no *site* do INPE – Instituto Nacional de Pesquisas Espaciais (http://www.dgi.inpe.br/CDSR/), verifica-se uma gama razoável de satélites e sensores disponíveis. De modo mais geral, novos satélites destinados ao imageamento são lançados regularmente, aumentando consideravelmente a disponibilidade de dados orbitais. No entanto, apesar da disponibilidade de imagens, o custo de produtos que oferecem alta resolução e elevado detalhamento, por vezes, é proibitivo para uma parcela da comunidade das geociências. Logo, é comum que se busque uma alternativa viável a estes produtos onerosos, conforme o exposto a seguir.

É comum verificar que sensores pancromáticos, que imageam o espectro em apenas uma banda ou faixa de frequência (imagens em tons de cinza), dão origem às imagens de mais alta resolução espacial (qualidade do detalhamento da imagem) do que os sensores multiespectrais (coloridos) de um mesmo satélite. Assim, visando um melhor aproveitamento dos dados com diferentes resoluções espaciais e, muitas vezes, provenientes de diferentes sensores, alguns métodos de processamento de imagens têm sido propostos (VENTURA, 2002). Estes métodos, genericamente conhecidos como "métodos de fusão de imagens", destinam-se a combinar imagens de diferentes características espectrais e espaciais a fim de se obter uma nova imagem, fruto da fusão de imagens pancromáticas, com boa resolução espacial, e imagens multiespectrais que, diferentemente das imagens pancromáticas, possuem, eventualmente, pior resolução espacial (LEONARDI *et al.*, 2005). Ou seja, nos métodos de fusão de imagens, atribui-se cor à uma imagem pancromática de melhor resolução espacial, utilizando-se as cores de imagens multiespectrais de resolução espacial inferior (CHAVEZ e BOWELL, 1988). Logo, o resultado é uma imagem com boa resolução espacial e informação de cor, a qual era anteriormente inexistente.

Nestes termos, como a discrepância de qualidade e de utilidade estabelecida entre imagens de satélite, com e sem coloração, é significativa e considerando a busca que os interessados das áreas de Geoprocessamento, Geomática e Geografia (usuários, pesquisadores e professores) empreendem por imagens com a melhor qualidade possível, verifica-se a importância da pesquisa teórica e implementação de *softwares* capazes de gerar imagens digitais que possuam a qualidade almejada por tais interessados.

Cabe informar que já existem algoritmos destinados à fusão de imagens e que estes são conhecidos, aprovados e consolidados pela comunidade científica (LEONARDI *et al.*, 2005). Porém, segundo Leonardi *et al.* (2005), dada a diferença de concepção entre tais algoritmos, existe alguma divergência entre os produtos gerados por eles. Logo, é nesse contexto que a pesquisa executada se inseriu.

Diante do exposto e considerando a importância da Matemática, bem como, das imagens digitais no âmbito das Geociências, buscou-se fazer avançar o estado da arte no tocante a estes assuntos. Logo, nesta pesquisa efetuou-se alterações a um modelo matemático e se criou um novo algoritmo, dando origem, consequentemente, a um programa de computador destinado à fusão de imagens digitais, baseado no processo de retificação de imagens, o qual incorpora em sua concepção elementos de Geometria Projetiva (equações de colinearidade). Para se atingir tais metas, realizou-se um estudo do algoritmo de retificação de imagens e das equações de colinearidade a ele incorporadas. Diante do *know-how* adquirido, efetuou-se mudanças algorítmicas e matemáticas no processo de modo a se gerar um algoritmo/*software* de fusão de imagens baseado na teoria de fusão de imagens via método IHS (*Intensity-Hue-Saturation*). Cabe especificar que, se optou por utilizar o método de fusão de imagens IHS, devido à qualidade de seus resultados, preconizada na literatura, e pelo fato deste ser frequentemente utilizado pela comunidade científica (LEONARDI *et al.*, 2005). A análise se deu de forma comparativa entre as imagens fusionadas geradas e as respectivas imagens simplesmente reamostradas.

Por fim, especifica-se que, em um primeiro momento, os resultados desta pesquisa podem ser utilizados em aplicações de Sensoriamento Remoto e Fotogrametria, que necessitam de dados confiáveis e de excelente qualidade espacial e espectral. Em adição a isso, por sua facilidade de operação, o sistema criado poderá ser utilizado também, tanto no âmbito acadêmico, quanto na Educação Básica, *e.g.*, por professores de Geografia e de História.

# <span id="page-13-0"></span>**1.2 Objetivos**

A pesquisa objetivou o estudo e o aprofundamento teórico relativo às equações de colinearidade e ao algoritmo fotogramétrico de retificação de imagens digitais, com o intuito de criar uma aplicação computacional que efetuasse a fusão de imagens digitais com base no método IHS de fusão. A metodologia desenvolvida encontra-se no âmbito da Geometria Projetiva e foi avaliada comparativamente com relação às imagens reamostradas pelo próprio sistema implementado.

A fim de alcançar tal objetivo, algumas metas foram estabelecidas e serão aqui detalhadas. Inicialmente, procurou-se estudar a teoria relativa às equações de colinearidade, com vistas a entender sua concepção e parâmetros, bem como, analisar o algoritmo fotogramétrico de retificação de imagens, objetivando vislumbrar sua lógica de funcionamento e angariar embasamento teórico para a implementação proposta. Em seguida, buscou-se estudar a linguagem de programação C/C++, considerando o paradigma procedural de implementação computacional, para que,

com isso, se pudesse projetar e efetuar modificações algorítmicas e matemáticas no algoritmo de retificação de imagens, objetivando assim a criação de um *software* capaz de realizar a fusão de imagens. Por fim, a última meta foi efetuar a experimentação e posterior avaliação comparativa entre os resultados advindos do novo *software* proposto.

# <span id="page-14-0"></span>**1.3 Estrutura do Trabalho**

Este trabalho foi estruturado em 5 capítulos. Após a introdução, na qual o tema abordado foi contextualizado, chegou-se ao Capítulo 2, destinado à apresentação dos fundamentos teóricos que embasam a metodologia elaborada e executada. Neste capítulo se explana sobre: a luz e o olho humano, as cores primárias, as imagens digitais, os tipos de resoluções de imagens, a fusão de imagens via método IHS, as equações de colinearidade e o algoritmo de retificação de imagens digitais.

O Capítulo 3 destina-se à apresentação do delineamento metodológico empreendido e que resultou no *software* implementado. Neste capítulo são descritos os detalhes inerentes à metodologia como, por exemplo, a especificação dos dados dos processados (imagens), as alterações matemáticas e algorítmicas para a geração do referido programa e os aspectos relativos à implementação do *software* de fusão de imagens.

No Capítulo 4 estão contidos os resultados obtidos e as análises empreendidas sobre tais resultados.

Ao final, tem-se as conclusões advindas da pesquisa realizada. Ou seja, o Capítulo 5 traz as considerações finais e as principais conclusões que se pôde inferir partir da realização do trabalho, bem como, as recomendações relativas a possíveis trabalhos futuros.

### <span id="page-15-0"></span>**2 FUNDAMENTAÇÃO TEÓRICA**

As seções que seguem fundamentam a pesquisa realizada. Assim, os conteúdos relacionados à luz e ao olho humano, às cores primárias, às imagens digitais, aos tipos de resoluções de imagens, à fusão de imagens via método IHS, às equações de colinearidade e ao algoritmo de retificação são apresentados e brevemente discutidos a fim de que se tenha o arcabouço teórico necessário à execução da pesquisa de acordo com o delineamento metodológico previsto.

### <span id="page-15-1"></span>**2.1 A Luz e o Olho Humano**

Antes de se falar de imagens geradas por sensores embarcados em satélites, faz-se necessário realizar uma abordagem acerca das principais características das ondas eletromagnéticas, além do funcionamento do olho humano, com relação a seu mecanismo de captação de luz.

As ondas eletromagnéticas que compõem a luz possuem, como qualquer onda de caráter físico, um comprimento de onda  $\lambda$  e uma frequência f, medida em oscilações por segundo, indicadas em *hertz* (Hz), sendo que estas grandezas são inversamente proporcionais entre si. Entre as ondas eletromagnéticas de baixa frequência (*e. g.*, infravermelho), podem ser citadas as ondas de rádio, televisão e micro-ondas. A faixa de frequência correspondente ao espectro eletromagnético visível pelo olho humano varia entre 4.10<sup>14</sup> Hz (luz vermelha) e 8.10<sup>14</sup> Hz (luz violeta), o que equivale a um intervalo de frequências relativamente curto. Mais especificamente, tal faixa corresponde às cores vermelho, alaranjado, amarelo, verde, azul, anil, violeta e suas variações, respectivamente, que são derivadas da decomposição da luz branca. Acima disso estão as ondas de alta frequência, conhecidas como ondas ultravioleta, entre as quais se encontram o raio X e, com frequência ainda maior, os raios gama. (GASPAR, 2016).

Com relação às estruturas do olho humano responsáveis pela captação de luz, estas consistem em pequenos elementos denominados de cones e bastonetes. Os cones são ativados pela maior presença de luz e são responsáveis pela captação das cores. Já os bastonetes, menos sensíveis às cores, estão presentes em uma quantidade bastante superior à dos cones e possuem a capacidade de captar luz em ambientes com baixa luminosidade. Com isso, os bastonetes são úteis em ambientes de baixa luminosidade, em que o discernimento de formas dos objetos se sobrepõe ao de cores (GONZALEZ e WOODS, 2010).

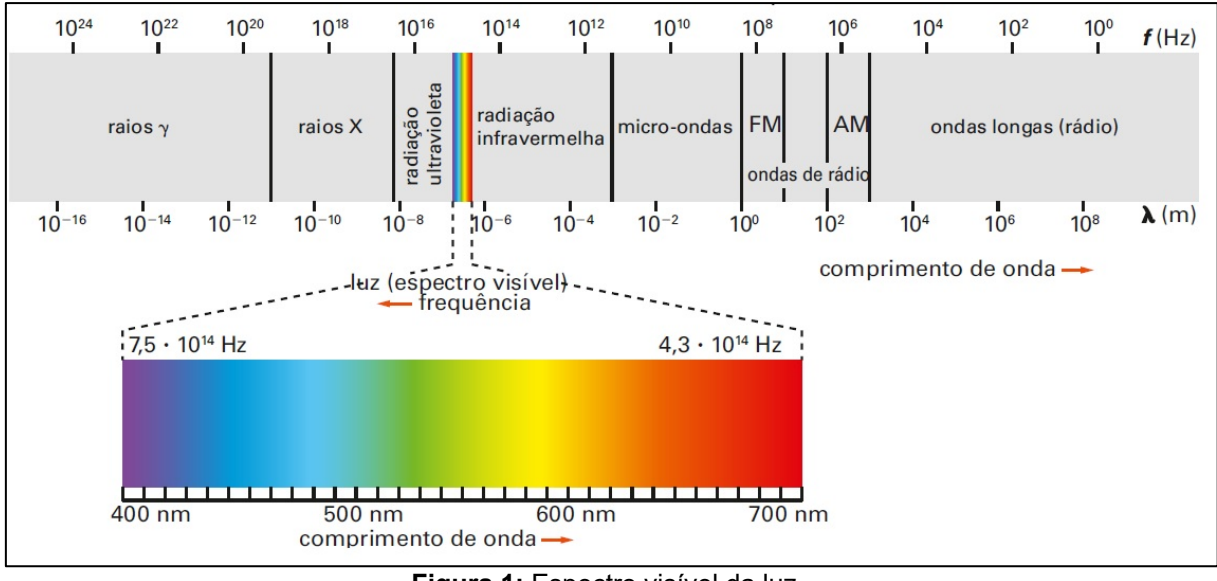

**Figura 1:** Espectro visível da luz. Fonte: Gaspar (2016)

<span id="page-16-0"></span>Basicamente, a luz captada pelo olho humano pode advir de duas fontes: corpos emissores de luz, como o Sol e as lâmpadas elétricas, e corpos refletores de luz, como a maioria dos objetos visíveis. Considerando esta segunda classe, chegase ao âmbito das imagens digitais produzidas por satélite que, de modo geral, são o produto da amostragem e quantização da radiação eletromagnética refletida.

A Figura 1 ilustra, em destaque, o espectro visível que é constituído por ondas com comprimento de onda perceptíveis pelo olho humano.

# <span id="page-16-1"></span>**2.2 As Cores Primárias**

Quando se fala em cores primárias, se está abordando basicamente um conjunto de cores determinadas que dá origem às demais cores captadas pelo olho humano. Neste ponto, cabe especificar que, as cores dizem respeito ao comprimento de onda da radiação eletromagnética refletida pelos objetos e que são, posteriormente, captadas pelo olho humano. Gonzalez e Woods (2010) especificam que, para fins de padronização, a CIE (*Commission Internationale de l'Eclairage* ou,

em português, Comissão Internacional de Iluminação) determinou, em 1931, os seguintes valores específicos como comprimentos de onda das três cores primárias: azul =  $435,8 \text{ nm}$ , verde =  $546,1 \text{ nm}$  e vermelho =  $700 \text{ nm}$ . Assim, por exemplo, um objeto que reflita radiação eletromagnética com comprimento de onda em torno de  $700 \ nm$  será visto como vermelho.

Complementando e corroborando com o acima descrito, Gomes e Queiroz (2001) especificam que as três cores primárias da luz, considerando a percepção do olho humano, são o vermelho, o verde e o azul, e que estas formam o sistema conhecido como RGB (*Red-Green-Blue*, em inglês). Das luzes relativas à estas três cores se originam todas as demais, inclusive a luz branca, quando combinadas (ou adicionadas). Por exemplo, o vermelho combinado com o verde, em igual proporção, forma a cor amarela. De igual modo, o vermelho e o azul formam o magenta e, por sua vez, o azul com o verde resulta no ciano. A luz de cor branca é resultante da combinação, em intensidade máxima, das três cores primárias citadas anteriormente. Essa combinação vale, tanto para objetos emissores de luz, quanto para os objetos refletores. No caso de um objeto refletor, a luz branca (combinação de todas as cores) chega até ele e as componentes da luz são absorvidas por sua superfície, com exceção de uma componente particular que será refletida e que será responsável por sua coloração, quando tal objeto for observado pelo olho humano ou imageado. Por exemplo, se um objeto é de cor vermelha, significa que ele absorveu as outras faixas de cores e refletiu apenas a cor vermelha.

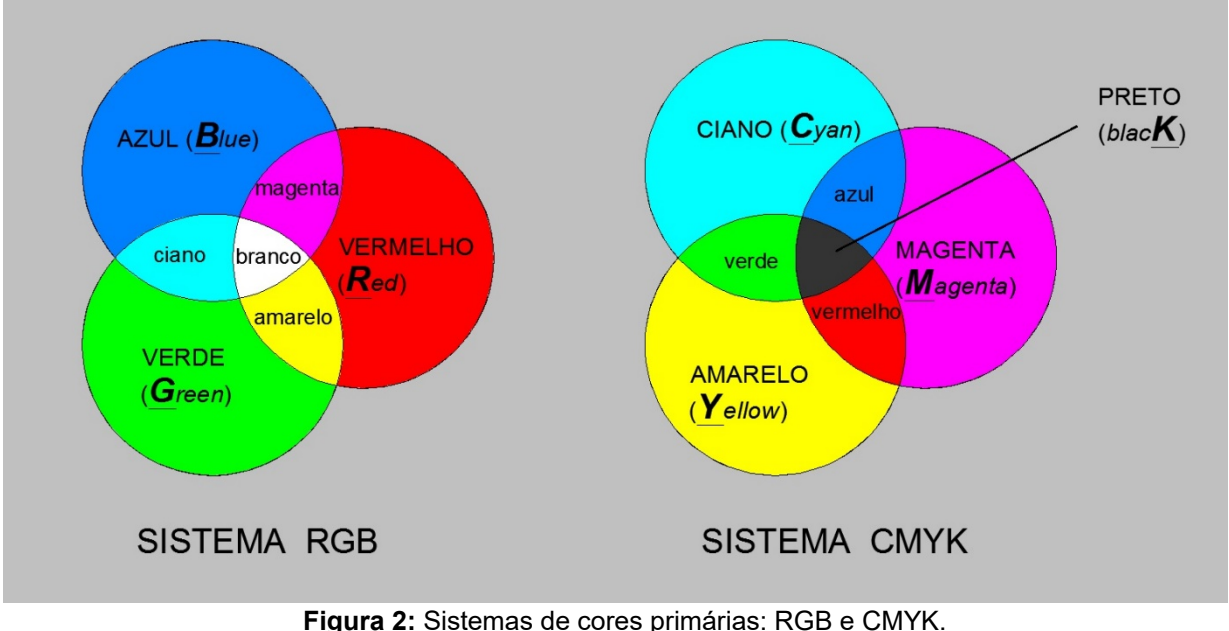

<span id="page-17-0"></span>Fonte: Confeccionado pelo próprio autor

Outro sistema de cores primárias muito utilizado é o sistema denominado CMYK (*Cyan-Magenta-Yellow-BlacK*, em inglês) correspondente às cores secundárias do sistema anterior, ciano, magenta e amarelo. Esse sistema é normalmente utilizado em impressões de imagens por impressoras e máquinas gráficas de modo geral, visto que as três cores citadas dão origem, quando são utilizadas tintas de impressão, a todas as outras, excetuando-se a cor preta, que é adicionada à parte. Daí o nome CMYK (GOMES e QUEIROZ, 2001). A Figura 2 esquematiza os dois sistemas de cores citados anteriormente. Já, na Figura 3, temse o cubo de cores RGB, que se baseia em um sistema de coordenadas cartesianas tridimensional, no qual cada eixo diz respeito a uma componente ou cor primária.

Gonzales e Woods (2010) explicam que, nesta representação, por conveniência, assume-se que todos os valores de cor foram normalizados, de forma que o cubo mostrado na Figura 3 é um cubo unitário. Assim, assume-se os valores de R, G e B variem no intervalo [0, 1]. Nestes termos, afirma-se que imagens coloridas (RGB) são constituídas de *pixels* nos quais comparecem três componentes de cor. De modo geral, assume-se que uma imagem colorida seja o resultado da composição de três imagens, uma para cada cor primária. Ressalta-se que, as componentes ciano, magenta e amarelo também comparecem, de forma complementar, no cubo de cores RGB.

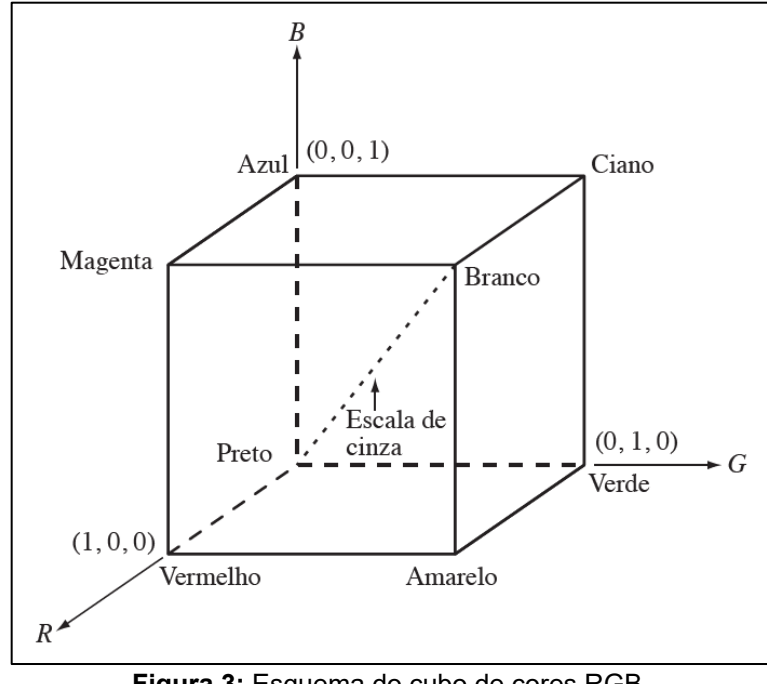

<span id="page-18-0"></span>**Figura 3:** Esquema do cubo de cores RGB. Fonte: Gonzalez e Woods (2010)

Além dos sistemas citados, há também outros sistemas de cores, como o IHS (*Intensity, Hue, Saturation* ou, em português, *Intensidade-Matiz-Saturação*), no qual são consideradas, além do matiz da cor (*hue*), outras características, como a intensidade e a saturação.

O modelo de cores IHS caracteriza-se por utilizar um sistema de coordenadas cilíndricas polares que representa as cores, ao invés de coordenadas cartesianas como o sistema RGB (CRÓSTA, 1992). A saturação diz respeito à pureza relativa ou quantidade de luz branca agregada ao matiz. Por sua vez, o matiz define a cor dominante de um objeto. Ou seja, o matiz é o fator que determina o comprimento de onda dominante que será refletido por um objeto e este comprimento de onda determina sua cor. Aliada a estas duas componentes tem-se a intensidade, que abarca a noção de brilho da imagem.

Conforme o apresentado anteriormente, o modelo RGB é definido tomando-se como base um cubo unitário que materializa um sistema cartesiano 3D. Por sua vez, as componentes do modelo IHS de cores, matiz e saturação, podem ser representadas, respectivamente, por um triângulo de cores, de acordo com a Figura 4. Considerando a Figura 4, Gonzalez e Woods (2010) expressam que o matiz H do ponto de cor  $P$  é o ângulo do vetor com relação ao eixo vermelho. Assim, quando  $H = 0^{\circ}$ , tem-se a cor é vermelha, quando  $H = 60^{\circ}$ , a cor é a amarela, e assim por diante (GONZALEZ, 2010). A saturação do ponto  $P$  corresponde à sua distância com relação ao centro do triângulo.

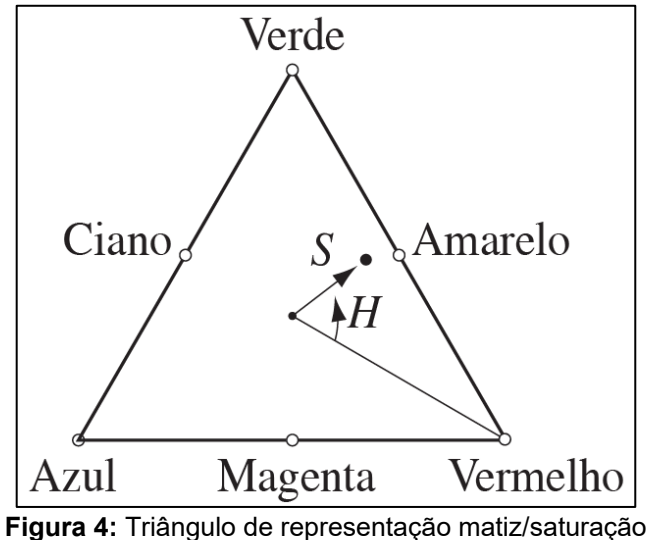

<span id="page-19-0"></span>Fonte: Gonzalez (2000)

Em adição a isso, Gonzalez e Woods (2010) especificam que, no modelo IHS, a intensidade é medida com respeito a uma linha ortogonal ao triângulo (matiz e saturação), passando pelo seu centro. As intensidades de brilho, ao longo desta linha variam do preto absoluto, extremo inferior da linha, até o branco absoluto, extremo superior da linha. A combinação do matiz com a saturação e a intensidade resultará no subespaço de estrutura piramidal de três lados, conforme mostrado na Figura 5 (GONZALEZ e WOODS, 2010).

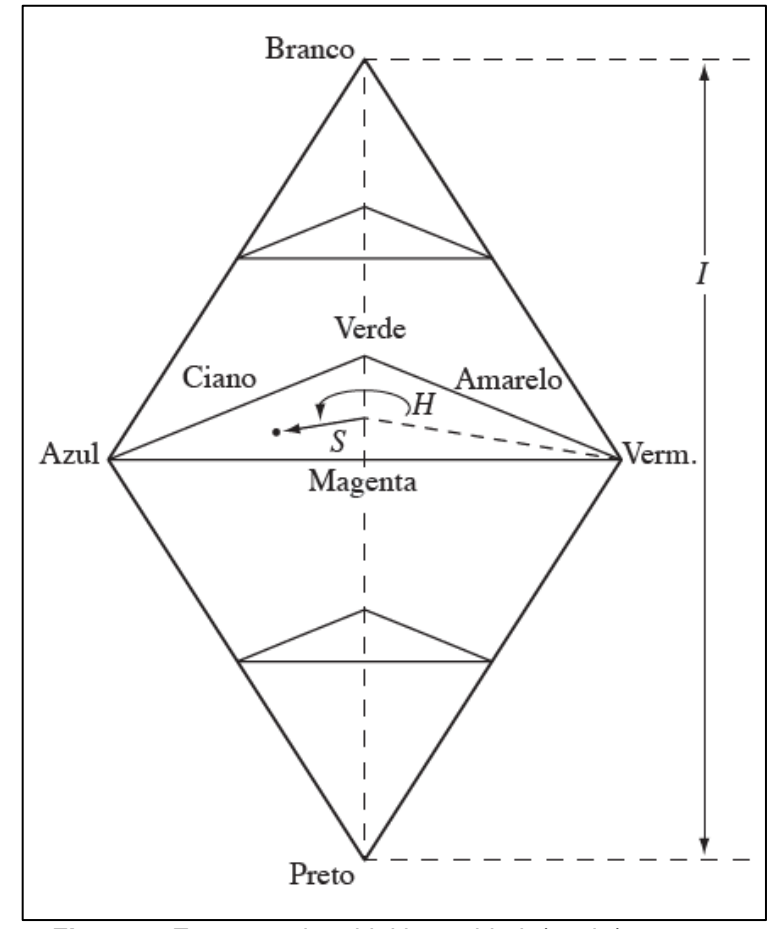

**Figura 5:** Estrutura piramidal intensidade/matiz/saturação Fonte: adaptado de Gonzalez e Woods (2010)

<span id="page-20-0"></span>Pontos na superfície da estrutura apresentada na Figura 5 representam uma cor saturada. O matiz desta cor é definido por seu ângulo com relação ao eixo vermelho e sua intensidade consiste na distância perpendicular ao ponto preto. Considerando uma imagem RGB e presumindo-se que os respectivos valores tenham sido normalizados no intervalo [0, 1] pode-se chegar aos valores de intensidade, saturação e matiz por meio das equações abaixo (GONZALEZ e WOODS, 2010):

$$
I = \frac{R + G + B}{3} \tag{1}
$$

$$
S = 1 - \left(\frac{3}{R + G + B}\right) \cdot [m(n(R, G, B)] \tag{2}
$$

$$
H = \begin{cases} \theta & \text{se } B \le G \\ 360^\circ - \theta & \text{se } B > G \end{cases} \tag{3}
$$

Onde:

•  $R, G \in B$  são as intensidades de brilho das componentes vermelho, verde e azul, normalizadas no intervalo [0, 1];

• 
$$
\theta = \cos^{-1}\left\{\frac{\frac{1}{2}[(R-G)+(R-B)]}{[(R-G)^2+(R-B)(G-B)]^{\frac{1}{2}}}\right\}
$$

Considerando que os valores R, G e B foram, a priori, normalizados no intervalo [0, 1], então os valores de saída do matiz e da intensidade também estarão normalizados no intervalo [0, 1]. Porém, Gonzalez e Woods (2010) especificam que, para que a saturação esteja normalizada no intervalo [0, 1], deve-se dividir os valores decorrentes da equação (3) por 360º.

Cabe esclarecer que, considerando os sistemas RGB e IHS, pode-se ir de um a outro sistema via Transformação IHS. Assim, para se ir do sistema IHS para RGB, Gonzalez e Woods (2010) especificam que as equações aplicáveis dependem dos valores de  $H$ . Tais valores de  $H$  determinarão três setores, correspondentes a intervalos de 120º, que separam as cores primárias (ver Figura 4). Logo, após multiplicar  $H$  por 360 $^{\circ}$ , de modo que os valores de  $H$  voltem ao seu intervalo original, pode-se proceder a transformação como segue (GONZALEZ e WOODS, 2010):

1) Se  $0^{\circ} \leq H < 120^{\circ}$ , então faça:

$$
B = I. (1 - S) \tag{4}
$$

$$
R = I \cdot \left[ 1 + \frac{S \cdot cos(H)}{cos(60^\circ - H)} \right] \tag{5}
$$

$$
G = 3.I - (R + B) \tag{6}
$$

2) Se 120° ≤  $H < 240$ °, então subtraia 120° de  $H$  (*i. e., H* =  $H - 120$ °) e faça:

$$
R = I. (1 - S) \tag{7}
$$

$$
G = I. \left[ 1 + \frac{S \cdot cos(H)}{cos(60^\circ - H)} \right]
$$
 (8)

$$
B = 3.I - (R + G) \tag{9}
$$

3) Se 240° ≤  $H$  < 360°, então subtraia 240° de  $H$  (*i. e., H* =  $H$  – 240°) e faça:

$$
G = I. (1 - S) \tag{10}
$$

$$
B = I. \left[ 1 + \frac{S \cdot cos(H)}{cos(60^\circ - H)} \right]
$$
 (11)

$$
R = 3.1 - (G + B)
$$
 (12)

Por fim, ainda segundo Gonzalez e Woods (2010), para se retornar aos valores originais de  $R$ ,  $G \in B$ , deve-se normalizar os valores obtidos no intervalo original.

#### <span id="page-22-0"></span>**2.3 Imagens Digitais**

Uma imagem digital é composta, basicamente, por unidades denominadas *pixels* (contração da expressão inglesa "*picture element*"*),* as quais são pequenos quadrados, coloridos (nas imagens coloridas) ou em tons de cinza (nas imagens em tons de cinza e pancromáticas, popularmente conhecidas como imagens "em preto e branco") (CRÓSTA, 1992). Essas pequenas unidades, quando em conjunto e organizadas em um *grid* (formato de disposição quadriculado, em linhas e colunas, conforme figura 6), formam a imagem toda. A qualidade de uma imagem de uma determinada cena dependerá então da quantidade de *pixels* que a compõe. Logo, quanto mais *pixels* a imagem da referida cena contiver, melhor a sua qualidade pictórica. Esses *pixels*, normalmente, são dispostos em um sistema referencial (*grid* retangular) baseado no sistema referencial cartesiano plano, de modo a se facilitar a manipulação da imagem em questão.

A Figura 6 apresenta o sistema referencial da imagem com origem no canto superior esquerdo. Neste sistema, a contagem de colunas  $(c)$  ocorre com relação ao eixo x, da esquerda para a direita e se inicia em 0 (zero). Já a contagem de linhas (l) da imagem, ocorre de cima para baixo e também se inicia em 0 (zero). Dessa forma, a posição de um *pixel* qualquer da imagem pode ser dada por meio de um par ordenado  $(x, y)$ , ou  $(c, l)$ .

Cabe informar que, para fins de manipulação e no intuito de se gerar uma analogia com o primeiro quadrante do plano cartesiano, muitos autores se referem à posição dos *pixels* das imagens considerando pares ordenados no formato (*l, c*).

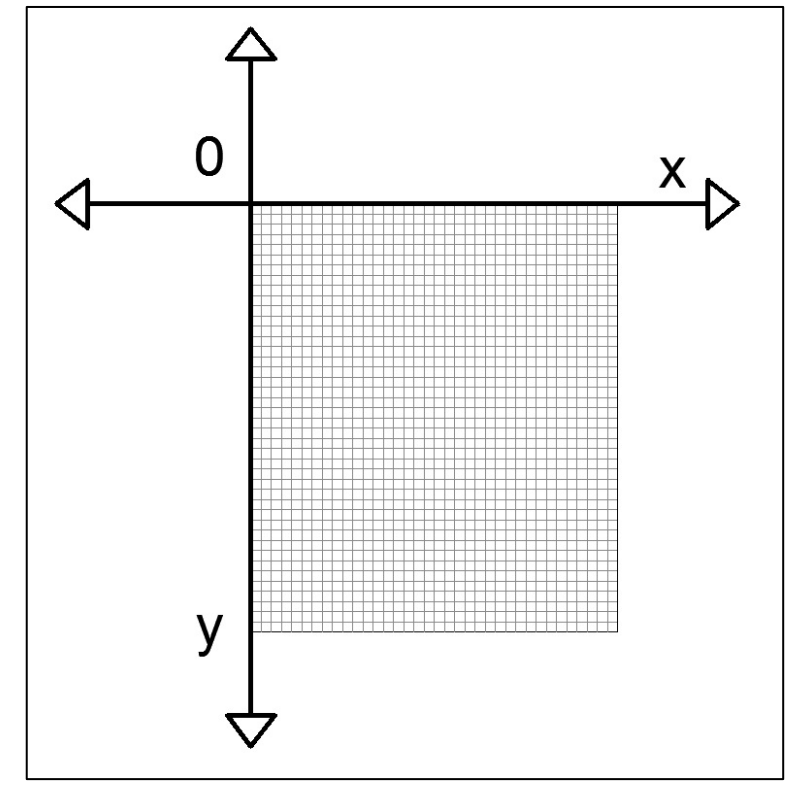

**Figura 6:** Esquematização da disposição dos *pixels* no sistema cartesiano. Fonte: Elaborado pelo autor.

<span id="page-23-0"></span>Crósta (1992) especifica ainda que, cada *pixel* é um quadrado que recobre uma determinada área de uma cena do mundo real, representando-a pictoricamente. No caso de imagens de satélite, a medida de área do mundo real coberta por cada *pixel* será a mesma de qualquer outro *pixel* pertencente à mesma imagem. Ainda segundo o autor, a cada *pixel* é atribuído, no sistema referencial da imagem, um valor de "x" e um valor de " $y$ ", que correspondem às posições de linha e coluna do elemento, tomadas com relação ao seu centro. Por convenção, a origem do sistema referencial da imagem se localiza no ponto superior esquerdo da imagem. Além disso, um terceiro valor, na variável "z", é atribuído ao *pixel*, e se refere à tonalidade de cinza desse *pixel*, a qual pode variar do branco ao preto, passando por tonalidades de cinza. Se forem consideradas as imagens coloridas, então, costumeiramente, se terá, para cada *pixel*, três valores de intensidade associados, respectivamente, às componentes R, G e B, a fim de que a cor do *pixel* seja gerada. Na prática, uma imagem colorida é formada por três imagens em tons de cinza que contêm as contribuições de bandas específicas, R, G e B, do espectro eletromagnético.

Uma imagem pode ser representada matricialmente. Segundo Marques Filho e Vieira Neto (1999), os *pixels* se distribuem em uma matriz de ordem M x N (M linhas por N colunas), de modo que a cada *pixel* está associado um número inteiro (z), que varia de 0 a 2<sup>n</sup> -1, e que indica a tonalidade deste pixel. Sendo assim, quanto maior o valor de " $n$ ", maior a quantidade de tons de cinza que poderá ser utilizada na geração de uma imagem.

|                   | $\cdots$<br>P(M,1) | $\cdots$<br>P(M,1) | $\cdots$<br>P(M,1) | $\cdots$<br> | $\cdots$<br>P(M,N) |
|-------------------|--------------------|--------------------|--------------------|--------------|--------------------|
| $P(M \times N) =$ | P(3,1)             | P(3,2)             | P(3,3)             | $\cdots$     | P(3,N)             |
|                   | P(2,1)             | P(2,2)             | P(2,3)             | $\ddotsc$    | P(2,N)             |
|                   | P(1,1)             | P(1,2)             | P(1,3)             | $\cdots$     | P(1,N)             |

**Figura 7:** Representação de uma matriz P de M linhas por N colunas. Fonte: Confeccionado pelo próprio autor.

<span id="page-24-0"></span>De modo mais didático, tem-se na Figura 7 uma ilustração do conceito de distribuição matricial de tons de cinza em cada pixel. Neste casso,  $P(x, y)$ , com  $x = 1, \dots, M$  e  $y = 1, \dots, N$ , representa a intensidade de brilho (ou nível de cinza) na posição  $(x, y)$ .

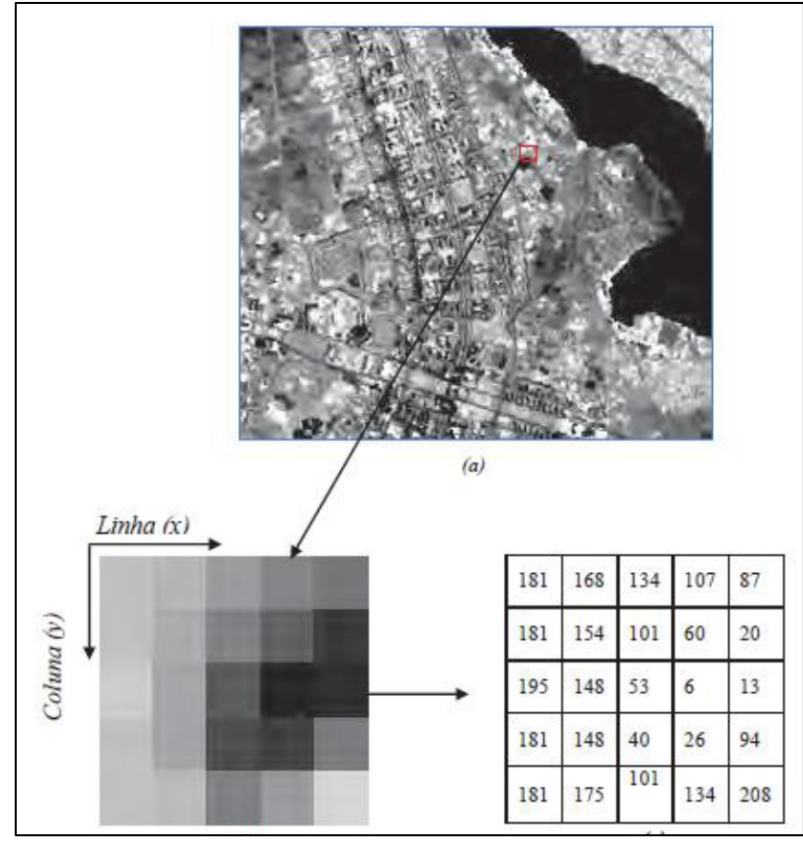

<span id="page-24-1"></span>**Figura 8:** Exemplo de representação matricial de *pixels* em tons de cinza. Fonte: Alcântara (2016)

Na Figura 8 é apresentado um exemplo esquemático de imagem digital. Neste exemplo, efetuou-se a ampliação de um pequeno recorte de uma imagem e se apresenta, ao lado deste recorte, uma grade com os números que definem as intensidades de brilho dos *pixels* presentes no recorte.

Conforme o citado anteriormente, as imagens coloridas são, conforme o próprio nome diz, imagens que apresentam cor. Essas imagens, em meio digital, podem se apresentar em diferentes formatos de representação, tais como o formato RGB (do inglês: *Red-Green-Blue*), que apresenta este nome devido às cores primárias da luz, ou o formato IHS (*Intensity-Hue-Saturation*) (MENESES e ALMEIDA, 2012). O formato RGB é o mais usual, mas para a manipulação de imagens de satélite serão utilizados também outros formatos, como o citado IHS, que é menos conhecido pelo público de modo geral. Ressalta-se que, as imagens coloridas são formadas a partir da justaposição das componentes de cor constituintes em cada *pixel*. No caso de uma imagem RGB, cada *pixel* recebe uma contribuição das tonalidades verde, azul e vermelho, com intensidades particulares, de modo a formar a coloração final dos *pixels* e, consequentemente, da imagem como um todo.

Na imagem apresentada na Figura 9, pode-se verificar uma composição colorida à direita e suas componentes de cor, separadas à esquerda. Nota-se que, cada imagem componente constitui uma imagem em tons de cinza e que a sua composição dá origem à imagem colorida.

<span id="page-25-0"></span>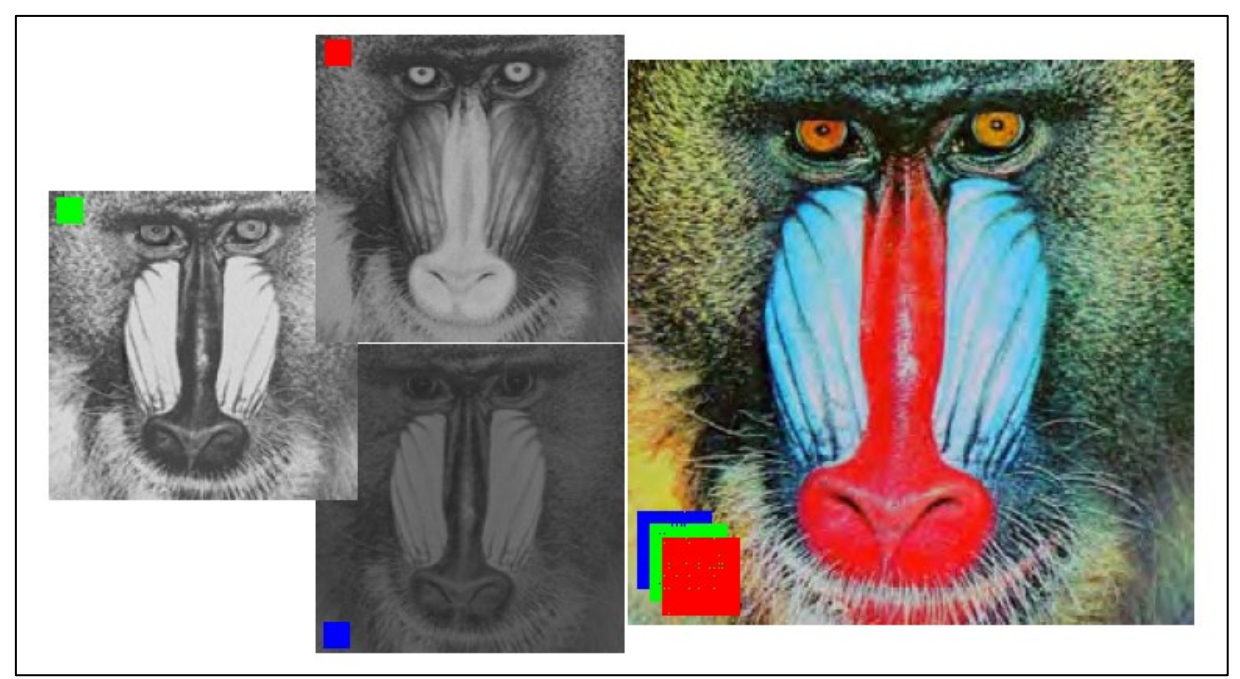

**Figura 9:** Exemplo de composição colorida. Fonte: Gomes e Queiroz (2001).

### <span id="page-26-0"></span>**2.4 Resoluções de Imagens**

O termo resolução, no âmbito do Sensoriamento Remoto, diz respeito a quatro parâmetros relacionados à imagem, os quais são: resolução espacial, resolução espectral, resolução radiométrica e resolução temporal. Estes parâmetros estão intrinsecamente associados à imagem, definindo-a e determinando sua possível utilidade. Nas subseções que seguem, as definições destes parâmetros são postas.

<span id="page-26-1"></span>2.4.1 Resolução Espacial

A resolução espacial, também chamada de resolução geométrica, está ligada ao detalhamento do espaço imageado pelo satélite. Nas palavras de Crósta (1992):

> A resolução espacial é definida pela capacidade do sistema sensor em "enxergar" objetos na superfície terrestre; quanto menor o objeto possível de ser visto, maior a resolução espacial. A maneira mais comum de se determinar a resolução espacial de um sensor é pelo seu campo instantâneo de visada ou IFOV. Este campo é determinado pelas propriedades geométricas do sistema sensor e define a área do terreno imageado que é "vista" pelo instrumento sensor de uma dada altitude e a um dado momento. O IFOV é medido pelas dimensões da área vista no terreno e, de uma forma simplificada, ele representa o tamanho do *pixel* [...] (CRÓSTA, 1992, p. 25)

Em outras palavras, a resolução espacial é, basicamente, a área do terreno recoberta por um *pixel* da imagem. Normalmente, se considera um *pixel* quadrado e, por este motivo, a resolução espacial é dada pelo comprimento do lado do quadrado, no terreno, recoberto por este *pixel*. Por exemplo, uma imagem com resolução espacial de 1 metro terá cada *pixel* cobrindo uma área equivalente a 1 metro por um metro do terreno (1  $m^2$ ), assim como, uma imagem de resolução espacial de 0,1 metro terá cada pixel cobrindo uma área de 0,1 metro por 0,1 metro  $(0.01 \, m^2)$ . Deste modo, quanto numericamente menor for a resolução espacial de uma imagem, mais detalhada ela será e, consequentemente, maior será a quantidade de *pixels* que a comporá. A Figura 10 fornece um exemplo no qual uma mesma cena é imageada com imagens de diferentes resoluções espaciais. Pode-se perceber que, quanto menor a área do terreno abarcada por um *pixel*, mais detalhada será a imagem, pois pequenos detalhes poderão ser observados no plano da imagem.

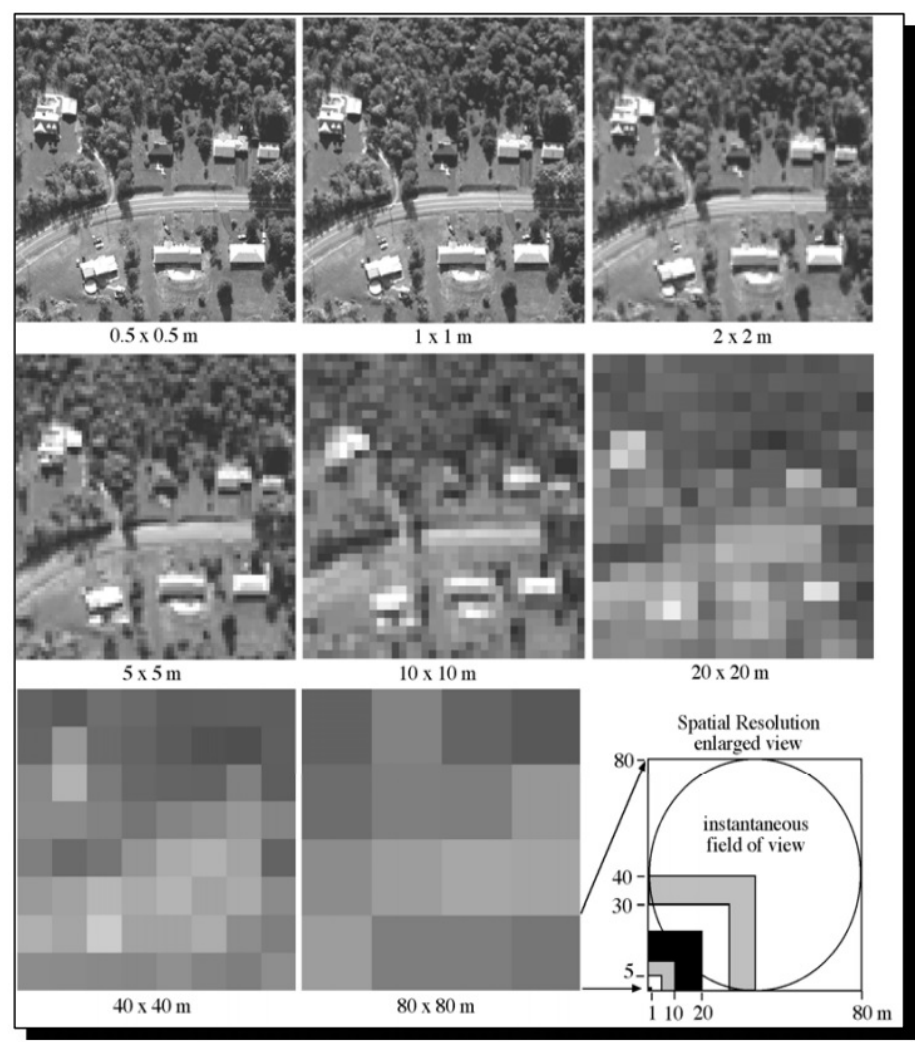

**Figura 10:** Ilustração de resoluções espaciais distintas. Fonte: Jensen (2007) *apud* Alcântara (2016).

<span id="page-27-0"></span>Por vezes, alguns autores se referem à resolução espacial por meio da sigla GSD que, em inglês, significa *Ground Sample Distance* (em português: distância de amostra do terreno).

# <span id="page-27-1"></span>2.4.2 Resolução Espectral

A resolução espectral está relacionada com as faixas do espectro eletromagnético que o sensor pode captar. Crósta (1992) explica:

> A resolução espectral é um conceito inerente às imagens multiespectrais de Sensoriamento Remoto. Ela é definida pelo número de bandas espectrais de um sistema sensor e pela largura do intervalo de comprimento de onda coberto por cada banda. Quanto maior o número de bandas e menor a largura do intervalo, maior é a resolução espectral de um sensor. O conceito de banda, pode ser exemplificado no caso de duas fotografias tiradas de um mesmo objeto, uma em branco-e-preto e a outra colorida; a foto branco-e

preto representa o objeto em apenas uma banda espectral, enquanto a foto colorida representa o mesmo objeto em três bandas espectrais, vermelha, azul e verde que, quando combinadas por superposição, mostram o objeto em cores. (CRÓSTA, 1992, p. 25)

A resolução espectral é um parâmetro que depende do sensor de captação. Em termos gerais, ela está relacionada à quantidade de intervalos do espectro eletromagnético que o sensor é capaz de captar. Por exemplo, em se considerando a faixa de luz visível do espectro eletromagnético, que vai do vermelho ao violeta, quanto mais subdivisões esse sensor dispuser para captar essa faixa eletromagnética, menor será o intervalo de comprimento de onda captado por cada subdivisão, e melhor será a resolução espectral do sensor. Vale frisar que os satélites normalmente captam também faixas além do espectro eletromagnético visível.

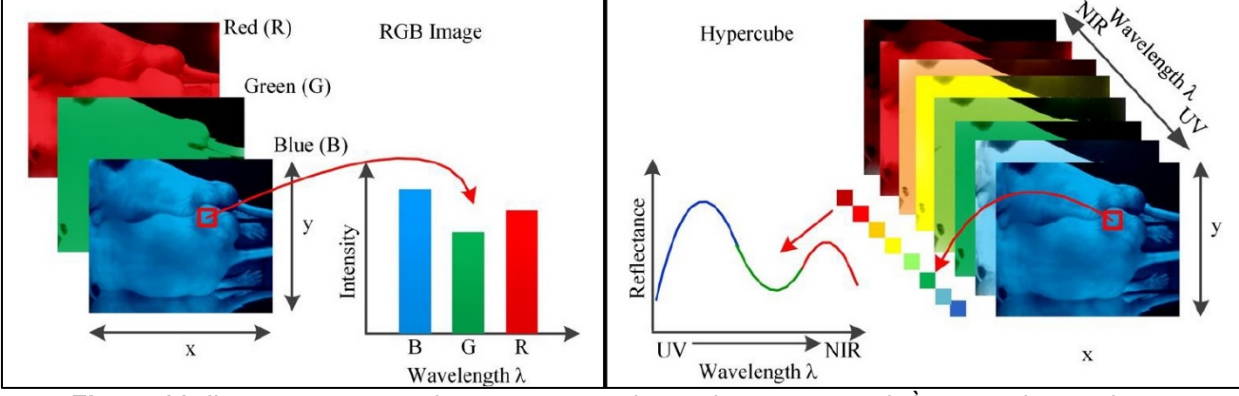

<span id="page-28-0"></span>**Figura 11:** Ilustração mostrando um esquema de resolução espectral. À esquerda, resolução multiespectral; à direita, resolução hiper espectral. Fonte: Lu e Fei (2014) *apud* Alcântara (2016)

A Figura 11 acima ilustra o esquema de imageamento feito por sensores espectrais, podendo ser multiespectral (menor resolução) ou hiper espectral (maior resolução), e que se encontram embarcados em satélites. A ilustração mostra as bandas espectrais passíveis de serem capturadas pelos respectivos tipos de sensores.

### <span id="page-28-1"></span>2.4.3 Resolução Radiométrica

A resolução radiométrica, também conhecida como resolução de intensidade, está ligada ao número de tons de cinza que a imagem dispõe para ser formada. Nas palavras de Crósta (1992):

> A resolução radiométrica é dada pelo número de níveis digitais, representando níveis de cinza, usados para expressar os dados coletados

pelo sensor. Quanto maior o número de níveis, maior é a resolução radiométrica. Para entender melhor esse conceito, pensemos numa imagem com apenas 2 níveis (branco e preto) em comparação com uma imagem com 32 níveis de cinza entre o branco e o preto; obviamente a quantidade de detalhes perceptíveis na segunda será maior do que na primeira e, portanto, a segunda imagem terá uma melhor resolução radiométrica. (CRÓSTA, 1992, p. 26)

Basicamente, quanto maior a quantidade de níveis de cinza disponíveis para compor a imagem, melhor será sua qualidade gráfica. Esses tons de cinza são dados como uma potência de 2. Segundo Gonzalez e Woods (2010):

> Com base em algumas considerações relativas ao *hardware*, o número de níveis de intensidade normalmente é igual a 2<sup>k</sup>, sendo k um número inteiro [...] O número mais comum é k=8 (8 *bits*), com 16 bits sendo utilizados em algumas aplicações nas quais o realce em determinadas faixas de intensidade é necessário. A quantização de intensidade utilizando 32 bits é rara. (GONZALEZ e WOODS, 2010, p. 39)

Sendo assim, o número de *bits* é o expoente da potência 2<sup>k</sup> e indica, indiretamente, o número de tons de cinza que compõem a imagem.

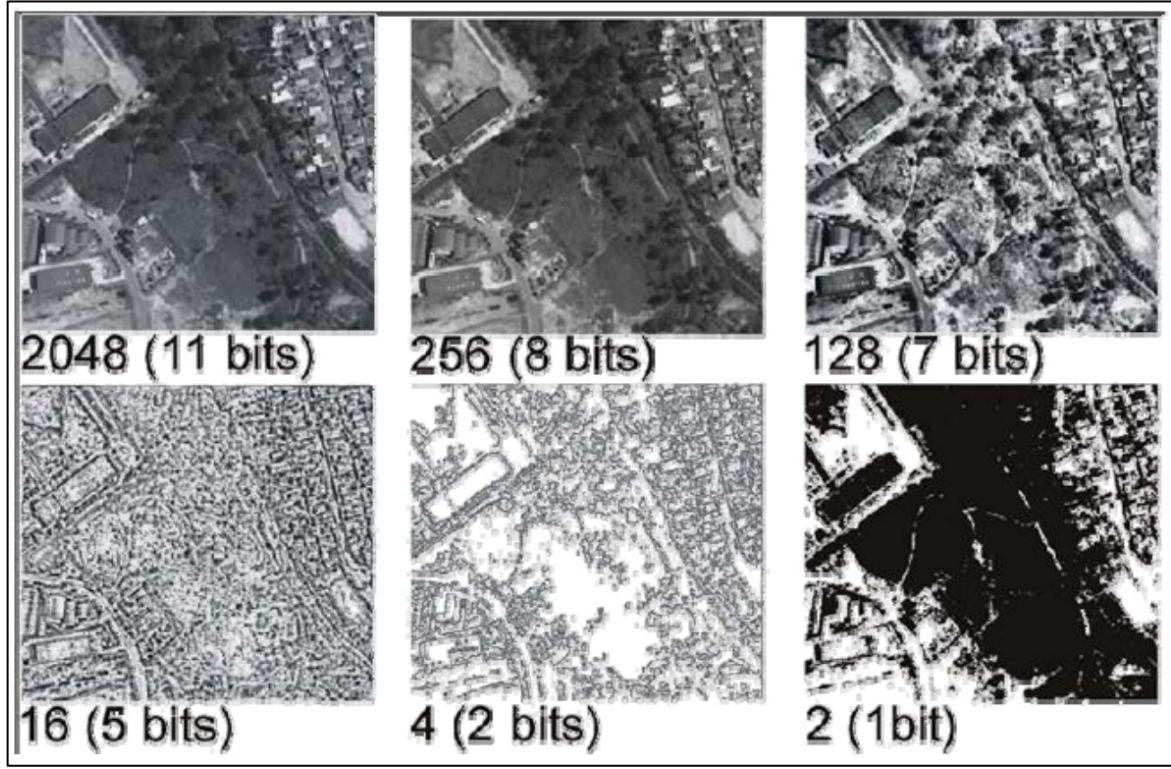

<span id="page-29-0"></span>**Figura 12:** Representação de uma mesma imagem em diferentes resoluções radiométricas. Fonte: Alcântara (2016)

Na Figura 12 é apresentado um exemplo no qual uma mesma cena é imageada com diferentes quantidades de níveis de brilho. Assim, pode-se perceber que a imagem de maior resolução radiométrica (11 *bits*) é mais detalhada, ou nítida, e que apresenta a melhor qualidade visual.

#### 2.4.4 Resolução Temporal

<span id="page-30-0"></span>De acordo com Alcântara (2016), a resolução temporal está ligada ao intervalo de tempo com que as imagens ou informações são captadas. Este intervalo de tempo correspondente ao tempo que o satélite leva para voltar a cobrir a mesma área. Por exemplo, um imageamento de uma mesma região, realizado quinzenalmente, terá uma resolução temporal melhor do que um imageamento efetuado a cada 26 dias. Sendo assim, a resolução temporal, também chamada de tempo de revisita, é muito útil no acompanhamento da evolução geográfica de diferentes localidades e seus contextos, como o desmatamento de florestas. Cabe especificar que, a resolução temporal está correlacionada com a altitude em que o satélite orbita e com o tipo de órbita em que ele está.

#### <span id="page-30-1"></span>**2.5 Fusão de Imagens via Método IHS**

As imagens de satélite comumente utilizadas possuem características diversas, principalmente se forem consideradas, por exemplo, as resoluções vistas nas subseções anteriores. Isso ocorre devido às características dos sensores de captação de imagens.

Tendo em vista a resolução espectral, verifica-se que existem dois tipos principais de imagens captadas por satélites: as imagens pancromáticas, em tons de cinza, e as imagens multiespectrais, que podem dar origem às composições coloridas. Se forem considerados os sensores de um mesmo satélite, constata-se que, frequentemente, as imagens pancromáticas apresentam melhor resolução espacial que as respectivas imagens multiespectrais. Porém, se a resolução espacial é uma desvantagem para as imagens multiespectrais, os dados relativos à cor são uma vantagem desejável para os usuários. Deste modo, para que se obtenha dados com o melhor das características de ambos os tipos de imagens, pode-se efetuar a fusão entre imagens RGB e pancromática, relativas a uma mesma área do terreno, e assim se obter um produto em cores e com resolução espacial satisfatória.

Segundo Crósta (1992), um método comumente utilizado para isso é denominado método de fusão IHS. Neste método considera-se o fato de que a intensidade (I) está correlacionada à imagem pancromática. De acordo com Al-Wassai *et al.* (2011), este método consiste basicamente em:

- 1) Registrar as imagens multiespectrais R, G, B e pancromática de uma mesma área em um mesmo sistema referencial cartográfico e efetuar a reamostragem das componentes R, G e B para a dimensão da imagem pancromática;
- 2) Efetuar a transformação das imagens das bandas R, G e B reamostradas para o sistema IHS. Nesta transformação são utilizadas as equações de (1) a (3).
- 3) Considerando-se que (intensidade) está correlacionada à imagem pancromática, substituir *I* pela imagem pancromática;
- 4) Converter a imagem, do sistema IHS para o sistema RGB, obtendo o produto final. Para esta transformação são utilizadas as equações de (4) a (12).

Segundo Gonzalez e Woods (2010), na fusão IHS a substituição da componente de intensidade pela banda pancromática produz imagens com melhor definição espacial. Assim, problemas relativos ao *sharpening*, associados à simples reamostragem das bandas R, G e B, são quase que totalmente eliminados.

A Figura 13 apresenta o esquema dos passos descritos anteriormente.

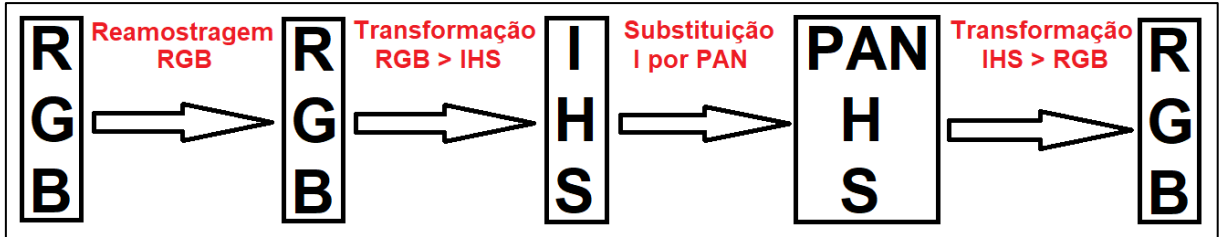

**Figura 13:** Esquema do processo de fusão de imagens por método IHS. Fonte: Confeccionado pelo próprio autor.

<span id="page-31-0"></span>A seguir, é apresentado um exemplo do processo de fusão (INPE, 2021):

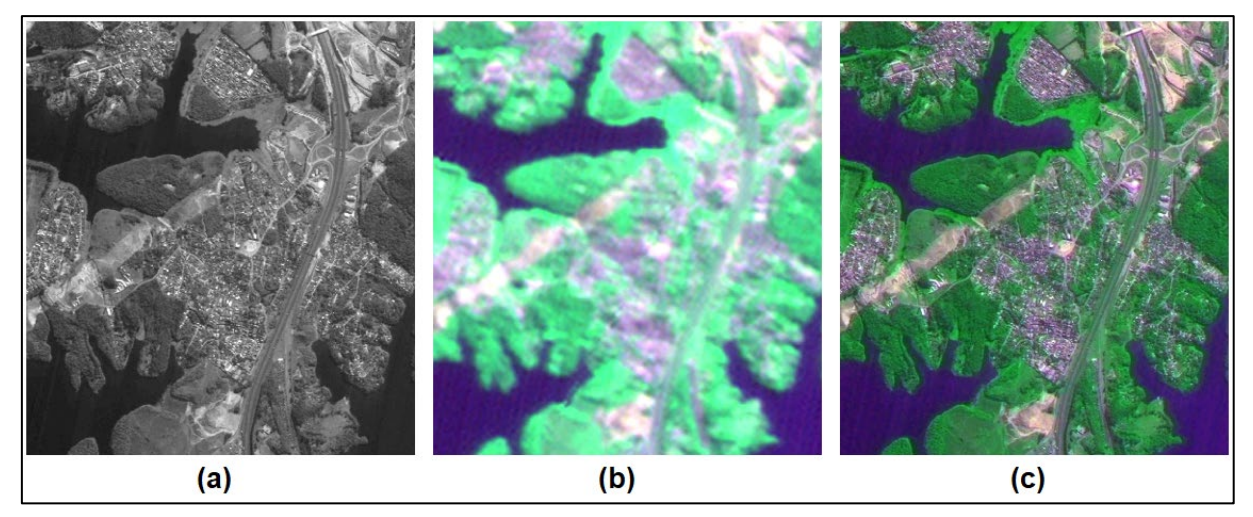

<span id="page-31-1"></span>**Figura 14:** Exemplo de fusão IHS: a) Imagem pancromática (tons de cinza) com alta resolução; b) Imagem colorida (RGB) com baixa resolução; e c) Resultado final da fusão. Fonte: Acervo do Instituto Nacional de Pesquisas Espaciais

Ao se comparar a imagem das Figuras 14(b) e 14(c), pode-se notar um ganho em qualidade pictorial com relação ao resultado da fusão.

# <span id="page-32-1"></span>**2.6 Equações de Colinearidade**

De modo simplificado, as equações se baseiam na suposta colinearidade entre três elementos relacionados à tomada das imagens: o centro óptico do sistema de lentes de captação, um ponto qualquer na imagem e seu ponto homólogo no espaço físico imageado (espaço objeto). Assim, as equações de colinearidade são basicamente materializadas tomando-se por base as relações de proporção entre as distâncias referentes a esses pontos, podendo-se também se chegar ao mesmo resultado pelo uso da semelhança de triângulos.

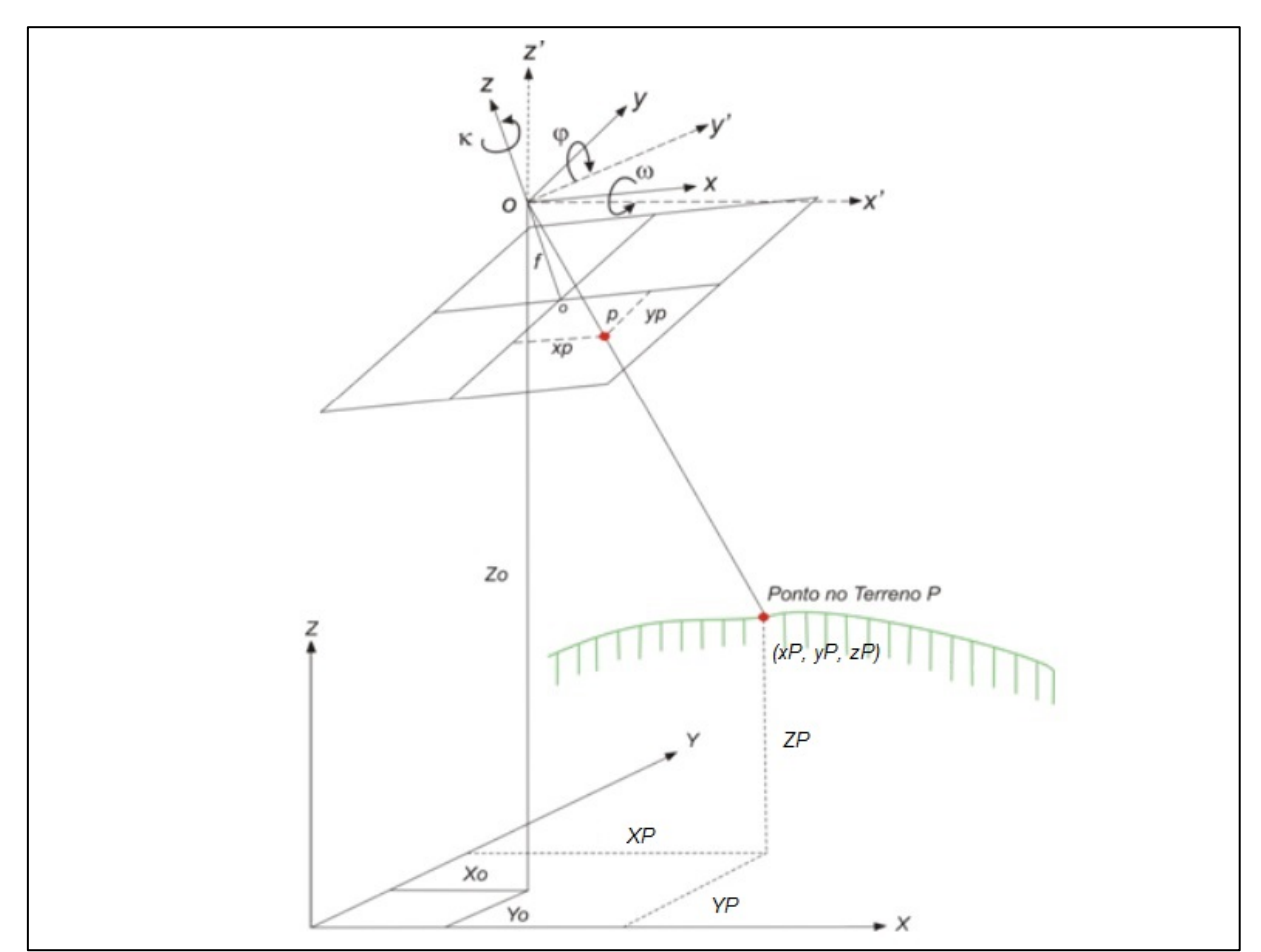

<span id="page-32-0"></span>**Figura 15:** Esquema de distribuição de angulações e colinearidade em fotogrametria. Fonte: Universidade Federal de Viçosa (adaptado)

Do esquema da figura acima pode-se depreender as seguintes relações:

$$
\frac{xp}{zp} = \frac{xp}{zP}
$$
\n
$$
\frac{yp}{zp} = \frac{yP}{zP}
$$
\n(13)

Onde:

- $xp, yp \in zp$  são coordenadas do ponto p contido na imagem, tomando-se por base o sistema cartesiano tridimensional da imagem (sistema referencial fotogramétrico);
- $xP, yP$  e  $zP$  são as coordenadas do ponto P contido no terreno, tomando-se por base o sistema cartesiano da imagem (sistema referencial fotogramétrico);

Considerando que a coordenada  $zp$  corresponde à distância focal  $(f)$  no sensor de captação, pode-se substituir  $zp$  por  $f$ , de modo que as equações acima passam a ser escritas como:

$$
xp = -f \cdot \frac{xP}{zP}
$$
  

$$
yp = -f \cdot \frac{yP}{zP}
$$
 (14)

Segundo Silva (2020), levando-se em conta que tanto as coordenadas do ponto na imagem quanto do ponto no terreno estão contidas em sistemas cartesianos tridimensionais distintos, faz-se necessária a conversão entre estes sistemas, de modo a se obter uma padronização entre pontos no terreno e na imagem. O sistema cartesiano tomado como padrão será o do terreno. Para a conversão entre os dois sistemas cartesianos tridimensionais, utiliza-se a seguinte relação:

$$
\begin{bmatrix} xP \\ yP \\ zP \end{bmatrix} = \lambda \cdot R_{\omega\varphi\kappa} \begin{bmatrix} X - Xo \\ Y - Yo \\ Z - Zo \end{bmatrix}
$$
 (15)

Onde:

- $\bullet$  X, Y e Z são coordenadas de pontos, considerando o sistema cartesiano tridimensional padrão do terreno;
- $xP$ ,  $yP$  e  $zP$  são coordenadas do ponto P no terreno, considerando o sistema cartesiano tridimensional da imagem;
- Xo, Yo e Zo são coordenadas do centro perspectivo do sensor no sistema tridimensional padrão do terreno;
- $\lambda$  é um dado fator de escala;
- $\bullet$  f é a distância focal da câmera;
- $R\omega\varphi\kappa$  é a matriz de rotação entre os sistemas tridimensionais. Ela pode ser definida como o produto  $R\omega\varphi\kappa = M\kappa \cdot M\varphi \cdot M\omega$ , onde:

\n- \n
$$
M\omega = \begin{bmatrix} 1 & 0 & 0 \\ 0 & \cos \omega & \sin \omega \\ 0 & -\sin \omega & \cos \omega \end{bmatrix}
$$
\n
\n- \n
$$
M\varphi = \begin{bmatrix} \cos \varphi & 0 & -\sin \varphi \\ 0 & 1 & 0 \\ \sin \varphi & 0 & \cos \varphi \end{bmatrix}
$$
\n
\n- \n
$$
M\kappa = \begin{bmatrix} \cos \kappa & \sin \kappa & 0 \\ -\sin \kappa & \cos \kappa & 0 \\ 0 & 0 & 1 \end{bmatrix}
$$
\n
\n- \n
$$
M\kappa = \begin{bmatrix} \cos \kappa & \sin \kappa & 0 \\ -\sin \kappa & \cos \kappa & 0 \\ 0 & 0 & 1 \end{bmatrix}
$$
\n
\n- \n
$$
M\kappa = \begin{bmatrix} \cos \kappa & \sin \kappa & 0 \\ -\sin \kappa & \cos \kappa & 0 \\ 0 & 0 & 1 \end{bmatrix}
$$
\n
\n

Logo, a matriz  $R\omega\varphi\kappa$  é dada pela seguinte fórmula:

$$
R_{\omega\varphi\kappa} = \begin{bmatrix} \cos k \cdot \cos \varphi & \sin \kappa \cdot \cos \omega + \cos \kappa \cdot \sin \varphi \cdot \sin \omega & \sin \kappa \cdot \sin \omega - \cos \kappa \cdot \sin \varphi \cdot \cos \omega \\ -\cos \varphi \cdot \sin \kappa & \cos \kappa \cdot \cos \omega - \sin \kappa \cdot \sin \varphi \cdot \cos \kappa \cdot \sin \omega & \cos \kappa \cdot \sin \omega + \sin \kappa \cdot \sin \varphi \cdot \cos \omega \\ \sin \varphi & -\cos \varphi \cdot \sin \omega & \cos \varphi \cdot \cos \omega \end{bmatrix}
$$

(16)

Ao se substituir as equações (15) e (16) na equação (14), obtém-se as equações de colinearidade, explicitadas na seguinte relação (ANDRADE, 1998 *apud* SILVA, 2020):

$$
xp = -f \frac{r_{11}(X - X0) + r_{12}(Y - Y0) + r_{13}(Z - Z0)}{r_{31}(X - X0) + r_{32}(Y - Y0) + r_{33}(Z - Z0)}
$$
  
\n
$$
yp = -f \frac{r_{21}(X - X0) + r_{22}(Y - Y0) + r_{23}(Z - Z0)}{r_{31}(X - X0) + r_{32}(Y - Y0) + r_{33}(Z - Z0)}
$$
\n(17)

Sendo que:

$$
\begin{cases}\nxp = x'p - xf \\
yp = y'p - xf\n\end{cases}
$$

Onde:

- $r_{ij}$ , com  $i, j = 1, \ldots, 3$ , denotam os elementos da matriz  $R\omega\varphi\kappa$ ;
- x'p e y'p são coordenadas do ponto p contido na imagem, tomando-se por base o sistema referencial fiducial;
- xf e yf é a coordenada x do centro do plano da imagem;

Deste modo, tomando-se os elementos de rotação (ω, φ, κ) e os elementos de translação (Xo, Yo, Zo), pode-se projetar as coordenadas do sistema cartesiano tridimensional da imagem para o sistema tridimensional padrão do terreno, considerando a coordenada Z conhecida, utilizando-se as equações de colinearidade na forma inversa. Segundo Andrade (1998), tais equações são:

$$
X = Xo + (Z - Zo).(\frac{r_{11} \cdot xp + r_{21} \cdot yp - r_{31}f}{r_{13} \cdot xp + r_{23} \cdot yp - r_{33}f})
$$
  
\n
$$
Y = Yo + (Z - Zo).(\frac{r_{12} \cdot xp + r_{22} \cdot yp - r_{32}f}{r_{13} \cdot xp + r_{23} \cdot yp - r_{33}f})
$$
\n(18)

Por fim, Andrade (1998) especifica que as equações de colinearidade, tanto na sua forma direta, quanto na sua forma inversa, envolvem seis parâmetros de cunho geométrico que são: duas translações, uma em  $x$  e outra em  $y$ , três rotações em torno, respectivamente, dos eixos  $x, y \in \mathbb{Z}$ , e um fator de escala, associado à distância focal  $f$ .

### <span id="page-35-0"></span>**2.7 Retificação de imagens**

A retificação de imagens, nas palavras de Silva (2020), "é o processo pelo qual ocorre a eliminação das distorções causadas pelos ângulos de atitude da câmera que fez a tomada de uma imagem", ou seja, é a correção da imagem original, a qual sofre distorções devido aos efeitos de possíveis inclinações do sensor de captação em relação ao terreno ou objeto imageado.

Segundo Crósta (1992), as principais fontes de distorção das imagens de satélite são a rotação da Terra e a instabilidade da plataforma, a qual sofre variações na altitude, na velocidade do satélite em relação ao terreno e nos eixos de rotação do satélite. Sendo assim, o objetivo deste processo é fazer com que a imagem fique em uma perspectiva, apesar de cônica, perfeitamente vertical, como se o sensor de captação estivesse posicionado ortogonalmente ao objeto, algo que é praticamente impossível durante o processo de imageamento. A precisão desejada deve ser comparável à de um mapa, ou seja, o processo deve apresentar uma exatidão rigorosa em relação ao objeto imageado. Segundo Cerqueira (2004), neste processo

são utilizados modelos matemáticos, normalmente baseados nas equações de colinearidade (vistas anteriormente).

De modo bem simplificado, pode-se dizer que o processo de retificação de imagens, realizado pelos *softwares* especializados, consiste no estabelecimento de uma relação entre as coordenadas da imagem original e da imagem retificada, com a realocação de *pixels*, de modo a se corrigir as distorções da imagem original (CRÓSTA,1992).

Segundo Andrade (1998), existe mais de uma forma de se implementar o algoritmo de retificação de imagens: o método direto e o método indireto. Por uma questão de eficiência, o algoritmo descrito a seguir diz respeito ao método de retificação digital indireto, que utiliza as equações de colinearidade na sua forma direta. Neste caso, as equações de colinearidade, na sua forma direta, são utilizadas para relacionar fotocoordenadas da imagem retificada, reamostrada, com fotocoordenadas da imagem original, obtendo assim o tom de cinza que preencherá a respectiva posição do *grid* da imagem retificada. Para que a retificação ocorra a contento, duas outras transformações são utilizadas para relacionar os referenciais de imagem e o fotogramétrico. Tais transformações são dadas em momento oportuno.

Os passos que compõem o algoritmo de retificação são os seguintes:

- **1) Leitura da imagem de entrada (imagem original):** no processo de leitura, além das intensidades de brilho da imagem de entrada, são carregados e armazenados os valores relativos à largura e altura da imagem original.
- **2) Leitura dos parâmetros de transformação:** além dos valores de brilho da imagem de entrada e de suas dimensões, são lidos em arquivo ou introduzidos via interface os valores dos ângulos de orientação exterior ( $\omega$ ,  $\varphi$  e  $\kappa$ ), que fornecem a atitude da câmera no momento da tomada da imagem, além da distância focal da referida câmera  $(f)$ .
- **3) Cálculo da matriz de rotação:** para o cálculo da matriz de rotação são necessários os ângulos  $\omega$ ,  $\varphi$  e  $\kappa$  (passo 2) e é utilizada a fórmula prevista na equação 16.
- **4) Cálculo das dimensões da imagem retificada (reamostrada):** para se ter as dimensões (largura e altura) da imagem reamostrada, inicialmente são tomadas as coordenadas dos vértices (cantos) da imagem de entrada. Em

seguida, estas coordenadas são transformadas do sistema referencial digital para o sistema referencial com origem no centro da imagem. Assim, a partir do sistema referencial digital  $(c, l)$ , pode-se obter as coordenadas  $(x, y)$  de pontos no sistema referencial com origem no centro da imagem. Essa transformação é dada por:

$$
\begin{bmatrix} x \\ y \end{bmatrix} = \begin{bmatrix} S_x & 0 \\ 0 & -S_y \end{bmatrix} \begin{bmatrix} c - \frac{w-1}{2} \\ l - \frac{H-1}{2} \end{bmatrix}
$$
 (19)

Onde:

- $\bullet$  *S<sub>x</sub>* é a dimensão do *pixel* na direção *x*;
- $\bullet$  *S<sub>v</sub>* é a dimensão do *pixel* na direção *y*;
- $\bullet$  *W* representa o número de colunas da imagem; e
- $\bullet$  *H* o número de linhas da imagem.

De posse das coordenadas expressas no sistema referencial com origem no centro da imagem e do valor negativo da distância focal  $(-f)$ , como terceira coordenada, são utilizadas as equações de colinearidade inversa (equação (18)) a fim de se ter as coordenadas dos vértices da imagem retificada, dadas no sistema referencial com origem no centro da imagem, com relação à imagem retificada. Por fim, as coordenadas dos vértices da imagem retificada são transformadas para o sistema referencial digital por meio da equação:

$$
\begin{bmatrix} C \\ l \end{bmatrix} = \begin{bmatrix} S_x^{-1} & 0 \\ 0 & -S_y^{-1} \end{bmatrix} \begin{bmatrix} x \\ y \end{bmatrix} + \begin{bmatrix} \frac{w-1}{2} \\ \frac{H-1}{2} \end{bmatrix}
$$
 (20)

 $\mathbf{r}$ 

Silva (2020) explica que, em alguns casos como, por exemplo, na retificação de imagens,  $S_x$  e  $S_y$  podem ser unitários, visto que, o que se tem é um rearranjo dos *pixels* da imagem e não uma relação dos *pixels* com coordenadas de terreno. A partir das coordenadas dos cantos da imagem retificada, pode-se ter acesso às suas dimensões. Em relação a isso, explica Silva (2020) ainda que, considerando que a imagem retificada poderá não ser retangular, com base nas novas coordenadas dos cantos calculadas, cria-se um retângulo envolvente que possa abarcar a imagem retificada, de modo a permitir que ela seja visualizada ao final do processo. Assim, cria-se uma matriz, com as

dimensões do retângulo envolvente, na qual serão alocados os valores de brilho relativos à imagem retificada.

**5) Varredura e preenchimento da imagem retificada:** neste passo, toma-se a matriz destinada à alocação dos valores de brilho relativos à imagem retificada e efetua-se a sua varredura, tomando-se, paulatinamente, as coordenadas de seus *pixels*  $(c, l)$ , transformando-os para coordenadas  $(x, y)$ , por meio da equação 19, e, por meio das equações de colinearidade direta (equação 17) chega-se às coordenadas  $(x, y)$ , relativas à imagem de entrada. Neste caso, para se ter acesso às coordenadas (c, l) dos *pixels* da imagem original, devese ainda utilizar a equação 20. Silva (2020) especifica que, visto que as coordenadas  $(c, l)$  geradas geralmente não coincidem com coordenadas de *pixel* (valores inteiros) da imagem original, utiliza-se algum método de interpolação para se obter o tom de cinza que preencha o respectivo *pixel* da matriz relativa à imagem retificada (reamostrada).

O resultado final é a imagem retificada, que é salva em arquivo.

#### <span id="page-39-0"></span>**3 METODOLOGIA**

Este capítulo destina-se à apresentação dos procedimentos metodológicos efetivamente desenvolvidos e realizados na pesquisa. Cabe especificar que, a metodologia executada possuiu caráter teórico e experimental. Ou seja, ela consistiu, inicialmente, na sondagem do algoritmo de retificação de imagens digitais e das equações de colinearidade que o integram, a fim de se angariar conhecimento teórico e algorítmico com o objetivo de projetar e implementar mudanças algorítmicas e matemáticas em tais modelos de modo a gerar um novo algoritmo capaz de efetuar a fusão de imagens digitais, com base no método IHS.

Logo, buscando detalhar o trabalho realizado tem-se, na seção 3.1, um pequeno preâmbulo, destinado à descrição dos principais recursos computacionais e dos dados de entrada, utilizados na pesquisa. Na seção 3.2 encontra-se a pormenorização do delineamento metodológico executado para a geração do produto final.

#### <span id="page-39-1"></span>**3.1 Preâmbulo**

Considerando que a proposta da pesquisa envolve o uso de imagens, foram coletadas e utilizadas imagens provenientes do satélite CBERS 4, disponibilizadas gratuitamente no *site* do INPE (http://www.dgi.inpe.br/CDSR/). A escolha do produto se deu por conta de sua ótima qualidade e pelo fato de estarem disponíveis as imagens multiespectrais e a pancromática, necessárias à execução da metodologia. As ortoimagens multiespectrais, possuem resolução espacial de  $20m$  e foram geradas pelo sensor MUX - Câmera Multiespectral Regular. Por sua vez, a imagem pancromática, com resolução espacial de  $5m$ , é proveniente do sensor PAN - Câmera Pancromática e Multiespectral. Todas as imagens são do formato GEOTIFF e vêm georreferenciadas no Sistema Referencial Geodésico WGS84, considerando o sistema de projeção UTM (zona 22). O código EPSG (*European Petroleum Survey Group*) que identifica estes elementos geodésicos é o 32722, o qual foi usado no sistema de informações geográficas QGIS. As imagens do sensor MUX e PAN são do dia 29/04/2020 e correspondem à orbita 160 e ao ponto 123. Estas imagens dizem respeito ao rio Paraná e imediações, na região compreendida entre Três Lagoas – MS e Ilha Solteira - SP. São elas:

- Banda 1 = 0,51 0,85 µm (PAN): imagem pancromática;
- Banda  $5 = 0.45 0.52 \mu m$  (B): componente azul;
- Banda 6 = 0,52 0,59 μm (G): componente verde;
- Banda  $7 = 0.63 0.69$  um  $(R)$ : componente vermelha.

Cabe especificar que, as imagens CBERS não foram processadas em sua totalidade, uma vez que, a largura da imagem pancromática (60 km) não se equiparava à largura das imagens multiespectrais (120 km), além do que, o processamento integral das imagens fugiria do objetivo do trabalho. Nestes termos, foram feitos dois recortes, relativos aos reservatórios das usinas hidrelétricas de Ilha Solteira e Engenheiro Souza Dias (Jupiá), os quais são apresentados no capítulo que segue.

Neste caso, os recortes foram feitos por meio do *software* QGIS. O QGIS é um Sistema de Informações Geográficas (SIG) gratuito, criado por Gary Sherman em 2002. No entanto, sua versão inicial foi lançada em somente em 2009 (MARQUES, 2021).

Segundo a página do próprio SIG, o QGIS é um Sistema de Informação Geográfica (SIG) de Código Aberto, licenciado segundo a Licença Pública Geral GNU, multiplataforma, que permite a visualização, edição e análise de dados georreferenciados (QGIS, 2021). Ele suporta inúmeros formatos de vetores, *rasters*, bases de dados e funcionalidades. Além das funcionalidades nativas do SIG, ele ainda conta com complementos (*plugins*), desenvolvidos e disponibilizados por colaboradores de todo o mundo no site do QGIS[1](#page-40-0). A versão utilizada nesta pesquisa foi a 3.12.2 București.

Para a geração dos recortes, inicialmente se ajustou o projeto inicial do QGIS ao sistema referencial cartográfico e projeção das imagens do CBERS 4 (WGS84/UTM zona 22), adotando no menu "Propriedades" o respectivo código EPSG 32722, relativo aos ditos parâmetros geodésicos. Após se carregar as imagens (camadas *raster*), se utilizou a ferramenta *raster* "Recortar *raster* pela extensão" para

-

<span id="page-40-0"></span><sup>&</sup>lt;sup>1</sup> Disponível em:< [https://plugins.qgis.org/>](https://plugins.qgis.org/). Acesso: 01/05/2021

se gerar os recortes das imagens de entrada. Os locais dos recortes foram escolhidos por possuírem feições significativas e não possuírem cobertura de nuvens. Cabe informar que estas razões também justificaram a escolha das imagens como um todo. Sendo assim, de posse dos recortes, utilizou-se o QGIS, uma vez mais, para a geração de composições coloridas.

# <span id="page-41-0"></span>**3.2 Delineamento Metodológico da Pesquisa**

O delineamento metodológico é descrito considerando-se dois focos:

- As alterações matemáticas e algorítmicas associadas ao processo de retificação de imagens digitais; e
- A geração do algoritmo de fusão de imagens.

Logo, as subseções que seguem destinam-se à pormenorização dos referidos focos e expressam o cerne da pesquisa empreendida.

### <span id="page-41-1"></span>3.2.1 Alterações às equações de colinearidade

Cabe inicialmente lembrar que, considerando uma imagem aérea, a retificação de imagens digitais é o processo destinado, principalmente, à eliminação das distorções presentes em tal imagem, decorrentes dos ângulos de atitude da câmera que fez a tomada. Estes ângulos de rotação podem ocorrer em torno do eixo  $x$  e/ou do eixo  $y$  e/ou do eixo  $z$ . No âmbito da Fotogrametria, estes ângulos de atitude são denotados, respectivamente, por ω, φ e κ (ângulos de orientação exterior). Além, dos parâmetros relativos à atitude do sensor de imageamento, o modelo possui um parâmetro associado à escala da imagem e que também está associado à geometria da câmera. Este parâmetro é a distância focal  $f$  que, em conjunto com a altitude de voo, estabelece um fator de escala para a imagem gerada. Por fim, pode-se ainda considerar a possibilidade de se efetuar duas translações, uma na direção  $x$  e outra na direção  $y$ . Estas translações podem se dar por meio das coordenadas do centro perspectivo, que estão incorporadas às equações de colinearidade. Nestes termos,

os parâmetros considerados na retificação são: três rotações (em torno dos eixos  $x$ ,  $y$  e z), um fator de escala e duas translações (nas direções dos eixos  $x \in y$ ).

Cabe lembrar que, o algoritmo de retificação, da forma como foi detalhado na seção 2.7, destina-se a efetuar rotações em imagens, possivelmente, em torno dos eixos  $x$ ,  $y$  e  $z$ . Assim, uma imagem de entrada, tomada com câmera afetada de variações angulares, possivelmente nos três eixos, pode ser corrigida de distorções decorrentes de tais variações. Logo, uma imagem afetada pela atitude da câmera no momento da tomada passaria, quando processada, a ser uma imagem de perspectiva central.

Nestes termos, cabe informar que os parâmetros, relativos às tais correções angulares e que integram as equações de colinearidade, não foram alterados. Buscou-se deixar essa potencialidade no modelo a fim de que ela estivesse disponível e pudesse ser utilizada se necessário. Segundo Al-Wassai *et al.* (2011), as imagens a serem fusionadas devem ser registradas num mesmo sistema referencial geodésico, a fim de que a superposição estabelecida entre as imagens multiespectrais e a imagem pancromática seja efetiva. Logo, deixar tais parâmetros à disposição, implica em poder se efetuar ajustes angulares que possam corrigir, a posteriori, possíveis discrepâncias angulares associadas à superposição.

Andrade (1998), e Wolf e Dewitt (2000) afirmam que a distância focal  $(f)$  está relacionada à escala da imagem capturada. Tal informação foi bastante útil na pesquisa empreendida, pois Al-Wassai *et al.* (2011) especificam que as imagens multiespectrais devem ser reamostradas para as dimensões da imagem pancromática. Consequentemente, esta característica associada à distância focal  $f$ , que está presente nas equações de colinearidade direta e inversa, pode ser utilizada para que a reamostragem preconizada por Al-Wassai *et al.* (2011) ocorra.

Nestes termos, buscou-se efetuar alterações no dito parâmetro de modo que ele efetuasse o controle da escala. Após estudos, experimentações, e observações de efeitos associados à distância focal e suas variações, a exemplo do proposto em Silva (2020), decidiu-se pelo uso de dois parâmetros, de modo que, a proporção estabelecida entre eles expressasse um fator de escala. Assim, os dois parâmetros,  $f'$  e  $h$ , passaram a substituir o valor da distância focal nas equações de colinearidade

direta e inversa. Corroborando com Silva (2020), as equações de colinearidade direta e inversa ficaram, respectivamente:

$$
x_p = -h \frac{r_{11}(X - X_{CP}) + r_{12}(Y - Y_{CP}) + r_{13}(-f')}{r_{31}(X - X_{CP}) + r_{32}(Y - Y_{CP}) + r_{33}(-f')}
$$
\n
$$
y_p = -h \frac{r_{21}(X - X_{CP}) + r_{22}(Y - Y_{CP}) + r_{23}(-f')}{r_{31}(X - X_{CP}) + r_{32}(Y - Y_{CP}) + r_{33}(-f')}
$$
\n(21)

$$
X = -f' \frac{r_{11}x_p + r_{21}y_p + r_{31}(-h)}{r_{13}x_p + r_{23}y_p + r_{33}(-h)}
$$
  

$$
Y = -f' \frac{r_{12}x_p + r_{22}y_p + r_{32}(-h)}{}
$$
 (22)

 $Y = -f'$  $r_{13}x_p + r_{23}y_p - r_{33}(-h)$ 

Onde:

- $x_p$  e  $y_p$  são coordenadas do ponto na imagem dadas no sistema referencial fotogramétrico da imagem original;
- $h \neq 0$  primeiro dos valores associados à escala e que substituiu parcialmente a distância focal;
- $\bullet$   $f'$  é o segundo dos valores associados à escala e que substituiu parcialmente a distância focal;
- $\bullet$   $r_{ij}$  são os elementos da matriz de rotação;
- $\bullet$  X, Y e Z são coordenadas de pontos no sistema referencial fotogramétrico da imagem transformada;
- $X_{CP}$ ,  $Y_{CP}$  e  $Z_{CP}$  são coordenadas do CP no sistema referencial fotogramétrico da imagem transformada;

Cabe explicar que, na prática, ao se adotar dois valores,  $f'$  e  $h$ , em lugar da distância focal  $f$ , significa que agora há dois parâmetros corresponsáveis pela escala. Assim, h está associado à imagem de entrada e  $f'$  diz respeito à imagem reamostrada (de saída). Dessa forma, a proporção entre estes novos parâmetros implicará em uma mudança de escala quando, por meio das equações de colinearidade direta ou inversa, se for de um sistema referencial fotogramétrico para outro. Nestes termos, pode-se dizer que o fator de escala  $E$ , matematicamente, é expresso por (Silva, 2020):

$$
E = \frac{f'}{h} \tag{23}
$$

Objetivando trabalhar com  $E$  de modo percentual, fixou-se  $h = 100$ . Nestes termos, cabe ao usuário arbitrar o valor de  $f'$ . A escolha de  $f'$  estabelecerá então um percentual de ampliação/redução da imagem de saída. Por exemplo, se  $f' = h = 100$ , então as dimensões da imagem de saída (largura e altura) serão iguais às da imagem de entrada, considerando que nenhuma rotação foi empreendida. E mais, se forem adotados valores de  $f'$  maiores que 100, então ocorrerá a ampliação percentual da imagem de saída. Por outro lado, adotar valores de  $f'$  menores que 100 implicará na redução da imagem de saída.

Em adição ao que foi expresso sobre as alterações relativas à escala, automatizou-se a determinação de  $f'$ . Para tanto, foram considerados os valores de resolução espacial das imagens a serem processas. Ou seja, uma vez que o algoritmo expresso por Al-Wassai *et al.* (2011) previa que as imagens multiespectrais deveriam ser reamostradas para as dimensões da imagem pancromática, então o parâmetro f′ ficou:

$$
f' = \frac{RE_{MS}}{RE_{PAN}} \times 100
$$
 (24)

Onde:

- $RE_{MS}$  é a resolução espacial das imagens multiespectrais; e
- $RE_{PAN}$  é a resolução espacial da imagem pancromática.

A fim de materializar o expresso acima e considerando o exposto na seção 3.1, pode-se dizer que, como a resolução espacial das imagens multiespectrais é de 20  $m$ e a resolução espacial da imagem pancromática é de 5  $m$ , então tem-se:

$$
f' = \frac{20}{5} \times 100 = 400
$$

Assim, considerando  $f' = 400$ , chega-se à conclusão de que a imagem multiespectral resultante do processamento passará a ter 4 vezes as dimensões da imagem de entrada e uma quantidade de *pixels* de 16 vezes a quantidade da imagem original.

Apesar das translações, nas direções  $x \in y$ , estarem disponíveis para alteração nas equações de colinearidade, os parâmetros relativos à elas não foram alterados e permaneceram fixos. Porém, verificou-se que se forem efetuadas translações planimétricas no sistema referencial fotogramétrico das imagens, então poder-se-á ter imagens resultantes transladadas nas direções  $x$  e/ou  $y$ . Porém, alterações algorítmicas deverão ocorrer a fim de se abarcar o processo de translação.

#### <span id="page-45-0"></span>3.2.2 O algoritmo de fusão de imagens

Apesar do caráter restrito do algoritmo de retificação de imagens, ele é capaz de correlacionar duas imagens digitais quaisquer (imagem original e imagem reamostrada). Considerando as alterações descritas na subseção 3.2.1 e o *software* que as incorpora, pode-se afirmar que a imagem reamostrada, além de poder sofrer rotações, pode agora também possuir dimensão distinta à da imagem de entrada.

Cabe especificar que, no *software* de fusão de imagens construído, o algoritmo de retificação foi definido como uma função destinada à reamostragem das imagens multiespectrais, conforme o estabelecido por Al-Wassai *et al.* (2011). Ou seja, uma vez que a imagem pancromática é de melhor resolução espacial (5 m), então ela possui uma quantidade maior de linhas e de colunas que as imagens multiespectrais relativas à mesma área do terreno. Assim, para que o processo de fusão de imagens ocorra a contento, as imagens multiespectrais devem ser reamostradas de modo a ficarem com as mesmas quantidades de linhas e colunas da imagem pancromática.

Para fins de explanação, serão considerados os passos apresentados no esquema da Figura 16. Os referidos passos estão materializados no *software* "Fusion", que foi implementado em C/C++ (aplicação console).

#### • **Definição das Imagens**

Inicialmente, ao se executar o *software*, uma janela do *prompt* de comando do MS-DOS (*Microsoft Disk Operating System*) se abre e é apresentada uma lista de imagens de formato PGM, as quais se encontram no mesmo diretório do programa. Assim, o usuário pode ter uma visão geral das possibilidades de imagens a serem utilizadas para processamento. Cabe esclarecer que, o programa não foi construído com interface no padrão "For Windows", por se tratar de uma versão preliminar, destinada à pesquisa somente.

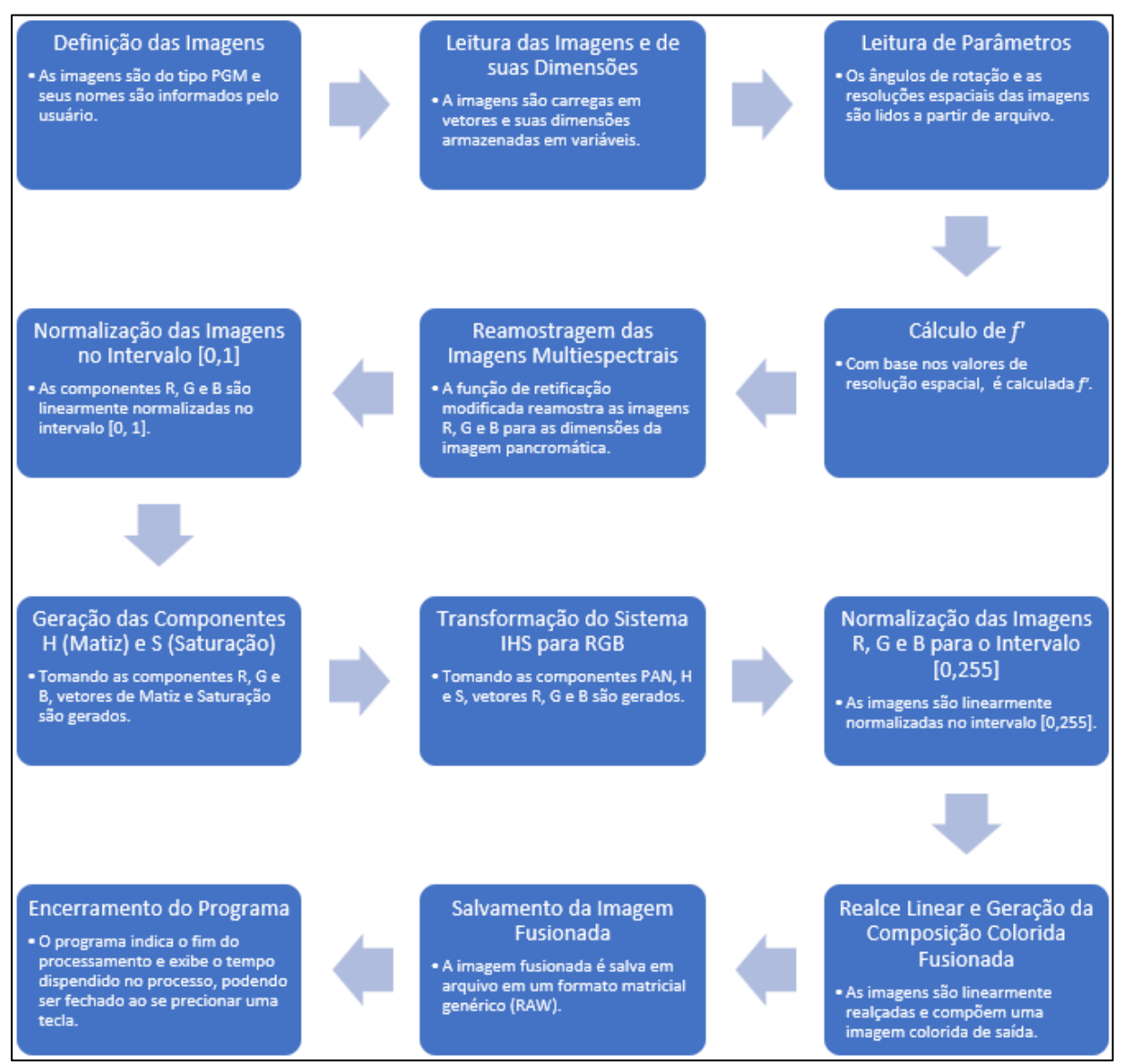

<span id="page-46-0"></span>**Figura 16:** Etapas do algoritmo de fusão de imagens, materializadas no *software* "Fusion". Fonte: Elaborado pelo autor.

Na Figura 17 é apresentada a interface do Fusion, na qual se pode ver, ao final, a solicitação da primeira imagem de entrada (Componente R). Ao introduzir o nome da componente, deve-se pressionar "*Enter*" e o programa, paulatinamente, solicitará a inserção das demais imagens (Componente G, Componente B e imagem pancromática). O programa possui um temporizador destinado à contagem do tempo de execução. Além do processamento propriamente dito, o temporizador computa o tempo de inserção dos nomes das imagens.

| <b>FUSAO DE IMAGENS</b><br>--------<br>---------                                                                                            |  | $\hat{\phantom{1}}$ |
|----------------------------------------------------------------------------------------------------|--|---------------------|
| O volume na unidade C é OS<br>O Número de Série do Volume é B845-7168                                                                       |  |                     |
| Pasta de C:\Users \Desktop\Giovane\UNEMAT\DISSERTAÇÕES PROFMAT\006 - RÔMULO\009 - Implementação I - Rômulo\004 - I<br>mplementação - Rômulo |  |                     |
| 10/08/2021 16:39<br>739.737 B Ilha.pgm<br>12/08/2021 19:10 11.813.967 canal.pgm<br>10/08/2021 16:39                                         |  |                     |
| 739.737 G Ilha.pgm<br>10/08/2021 16:58 11.813.989 PAN Ilha.pgm<br>10/08/2021 16:41<br>739.737 R Ilha.pgm                                    |  |                     |
| 5 arguivo(s) 25.847.167 bytes<br>0 pasta(s) 275.068.559.360 bytes disponíveis                                                               |  |                     |
| Arquivo de Entrada: Componente R (COM extensao) --------->                                                                                  |  |                     |
|                                                                                                    |  |                     |
|                                                                                                    |  |                     |

**Figura 17:** Interface do Fusion: Prompt de Comando de MS-DOS. Fonte: Elaborado pelo autor.

# <span id="page-47-0"></span>• **Leitura das Imagens**

Após a introdução do nome e do formato da última imagem, o programa efetua a leitura das imagens e armazena as suas intensidades de brilho em vetores do tipo unsigned char (inteiro sem sinal no intervalo [0,255]). As dimensões das imagens também são armazenadas e são alocadas em variáveis do tipo int (inteiro).

# • **Leitura de Parâmetros**

Considerando que a rotina relativa à retificação modificada incorpora o programa Fusion, os parâmetros relativos às rotações, κ, φ e ω, permaneceram na implementação e são lidos a partir de arquivo (setup.dat), juntamente com os valores das resoluções espaciais das imagens.

# • **Cálculo de** f′

Uma vez que, as dimensões da imagem tenham sido lidas quando do carregamento das imagens, efetua-se, de acordo com a equação 28, o cálculo do parâmetro f′.

# • **Reamostragem das Imagens Multiespectrais**

Considerando que as imagens multiespectrais possuem dimensões (largura e altura) menores que as das respectivas imagens pancromáticas utilizadas e que Al-Wassai *et al.* (2011) preconizam a reamostragem das imagens multiespectrais, são enviadas à função de retificação modificada:

1) Um único vetor de imagem multiespectral, a ser reamostrado;

- 2) Dimensões da imagem multiespectral (largura e altura);
- 3) Os valores dos ângulos de rotação, κ, φ e ω, que, neste caso particular foram tomados nulos;
- 4) O valor de f′, calculado anteriormente.

Cabe especificar que, a referida função é utilizada (chamada) três vezes, uma para cada vetor de imagem multiespectral.

Como saída, a função de retificação modificada retorna o vetor da imagem reamostrada e as suas dimensões. Ao se analisar e constatar a correção dos resultados parciais, verificou-se que a rotina efetuou de modo exímio a reamostragem. Assim, a ampliação almejada ocorreu a contento. Porém, verificouse também que, as dimensões da imagem pancromática excediam as dimensões da imagem reamostrada, fato que dificultaria a geração da imagem fusionada.

Diante deste fato, buscou-se efetuar novos e sucessivos recortes das imagens do CBERS 4 a fim de se verificar, sistematicamente, as suas dimensões e se efetuar cálculos comparativos. Nestes termos, foi possível constatar que a referida inconsistência era proveniente do algoritmo de recortes do QGIS e que este efeito indesejável, quando da geração de imagens fusionadas por meio deste SIG, poderia ser tratado por meio do recurso "Superimpose", que equiparava coerentemente as referidas dimensões.

O aspecto favorável descoberto foi a presença de uma certa simetria sistemática. Ou seja, como as imagens eram registradas no mesmo sistema referencial geodésico, verificou-se que as quantidades de linhas e colunas excedentes da imagem pancromática diziam respeito às bordas (ou quadro) da imagem pancromática. Assim, optou-se por descartar, simetricamente, tal quadro da imagem pancromática, de modo que se chegasse à igualdade das dimensões para todas as imagens necessárias ao processamento (pancromática e imagens multiespectrais reamostradas).

Algo digno de nota é que, este passo, relacionado à reamostragem, é o que torna a pesquisa única. Ou seja, o processo de reamostragem baseado no algoritmo de retificação de imagens digitais e, consequentemente, nas equações de colinearidade, é algo que não se encontra na literatura.

#### • **Normalização das Imagens no Intervalo [0,1]**

Seguindo o preconizado na seção 2.2, os valores de brilho das imagens reamostradas foram, linearmente, normalizados no intervalo [0,1]. Para tanto, foram criados vetores do tipo double (números reais, ou de ponto flutuante, com dupla precisão) que receberam os valores de brilho dos vetores reamostrados originais e, a partir destes novos vetores, se efetuou a normalização. Cabe esclarecer que, a normalização foi implementada como função e foi utilizada (chamada) três vezes, uma vez para cada vetor de imagem.

# • **Geração das Componentes** H **(Matiz) e** S **(Saturação)**

Tomando os vetores double, cujos tons de cinza foram normalizados no intervalo [0,1], e utilizando-se as equações 2 e 3, gerou-se vetores double relativos às componentes H (Matiz) e S (Saturação). Cabe esclarecer que, como no processo de fusão de imagens IHS a componente I (Intensidade) é substituída pela imagem pancromática, não foi necessário gerar um vetor relativo à I.

#### • **Transformação do Sistema IHS para RGB**

Tomando-se os vetores double, relativos às componentes H e S, e à imagem pancromática, utilizou-se as equações de 4 a 12 para se gerar as novas componentes R, G e B, que comporão a imagem fusionada.

# • **Normalização das Imagens** R**,** G **e** B **para o Intervalo [0,255]**

Segundo o descrito na seção 2.2, os vetores R, G e B, resultantes do passo anterior, estão normalizados no intervalo [0,1]. Assim, a fim de que o resultado possa ser adequadamente visualizado *a posteriori*, efetua-se a normalização dos referidos vetores no intervalo [0,255].

#### • **Realce Linear e Geração da Composição Colorida Fusionada**

Cabe esclarecer que, alguns trabalhos encontrados na literatura, bem como, os autores Gonzalez e Woods (2010), preconizam que algum pré-processamento baseado em histograma pode ser utilizado na imagem pancromática de modo a melhorar o aspecto pictórico da imagem fusionada. Porém, neste trabalho este tipo de pré-processamento não foi utilizado. Com isso, buscou-se um conhecimento epistemológico acerca do processo de fusão em si, sem que nenhum processo acessório modificasse as características das imagens *a priori* e viesse a se propagar, gerando alterações *a posteriori*.

Assim, gerou-se, em cada experimento, uma imagem fusionada de baixo contraste, sem qualquer tipo de pré ou pós-processamento, e também uma imagem afetada de realce de contraste linear (pós-processamento). Tais resultados são apresentados no capítulo que segue.

Informa-se ainda que, as imagens, fusionada "*in natura*" e aquela na qual foi aplicado o realce de contraste linear, foram ambas geradas pelo mesmo laço for, responsável pela composição da imagem de saída. Para tanto, foram feitas alterações diretamente no próprio código, a fim de que as imagens fossem geradas, uma após outra.

#### • **Salvamento da Imagem Fusionada**

Após o processamento, o programa salva automaticamente a imagem de saída com o nome "Fusion.raw". Cabe explicar que, o formato da imagem da saída não é o mesmo daquele requerido para a imagem de entrada (PGM). Isso se deu, por conta de a imagem de saída ser colorida e as imagens de entrada serem em tons de cinza. Logo, haveria a necessidade de adequação das rotinas de salvamento. Porém, foi priorizada a obtenção de resultados para fins de análise de consistência do algoritmo e da implementação propostos, de modo que se considerou os formatos das imagens de entrada e de saída irrelevantes. Por outro lado, fixou-se como marco a necessidade de que, para ambos os casos (*input* e *output*), as imagens fossem matriciais (*raster*).

#### • **Encerramento do Programa**

Ao final do processamento, o programa indica o tempo total de processamento e informa ao usuário que a imagem de saída foi salva. Para encerrar o processamento, basta pressionar qualquer tecla que a janela do *prompt* de comando do MS-DOS se fechará.

### <span id="page-51-0"></span>**4 RESULTADOS E ANÁLISES**

Considerando a necessidade de se averiguar a eficiência da metodologia elaborada e executada, foram feitos experimentos e a posterior análise dos resultados. Nestes termos, na seção 4.1 são fornecidas algumas informações sobre as imagens digitais, que são a fonte de dados para os processamentos realizados. Além disso, na seção 4.2 são apresentados os principais resultados, provenientes dos experimentos, com as devidas discussões e as conclusões que se pôde depreender destas.

### <span id="page-51-1"></span>**4.1 Dados de Entrada**

Conforme o relatado na seção 3.1, as imagens adquiridas são provenientes do satélite CBERS 4. Estas imagens ortorretificadas são georreferenciadas, considerando o Sistema Referencial Geodésico WGS84 e o sistema de projeção UTM (zona 22). As imagens são relativas à região de fronteira entre os estados de Mato Grosso do Sul e São Paulo, onde se encontra o Rio Paraná.

Apesar das imagens serem provenientes de um mesmo satélite, o sensor de captação das imagens das bandas  $R$ ,  $G \in B$  foi a Câmera Multiespectral Regular (MUX) e o sensor que realizou a captura da imagem pancromática foi a Câmera Pancromática Multiespectral (PAN). Os dados relativos aos sensores MUX e PAN são disponibilizados pelo site do INPE e apresentados a seguir, respectivamente, nas Figuras 18 e 19.

Apesar da grande área abarcada pelas imagens, para fins de experimentação se efetuou dois recortes nas respectivas imagens e com estes recortes foram feitos os experimentos. No sentido de posicionar as áreas de estudo, logo abaixo, encontram-se as coordenadas referentes às hidrelétricas abarcadas em cada um dos recortes, considerando a ordem em que aparecem na imagem da Figura 20:

- **Ao Norte (mais acima na imagem)**: Usina Hidrelétrica de Ilha Solteira coordenadas 20.3828° S, 51.3622° W – Município de Ilha Solteira – SP.
- **Ao Sul (mais abaixo na imagem)**: Usina Hidrelétrica Engenheiro Souza Dias Coordenadas 20°46'45"S, 51°37'45"W – Município de Três Lagoas – MS.

# Câmera Multiespectral Regular (MUX)

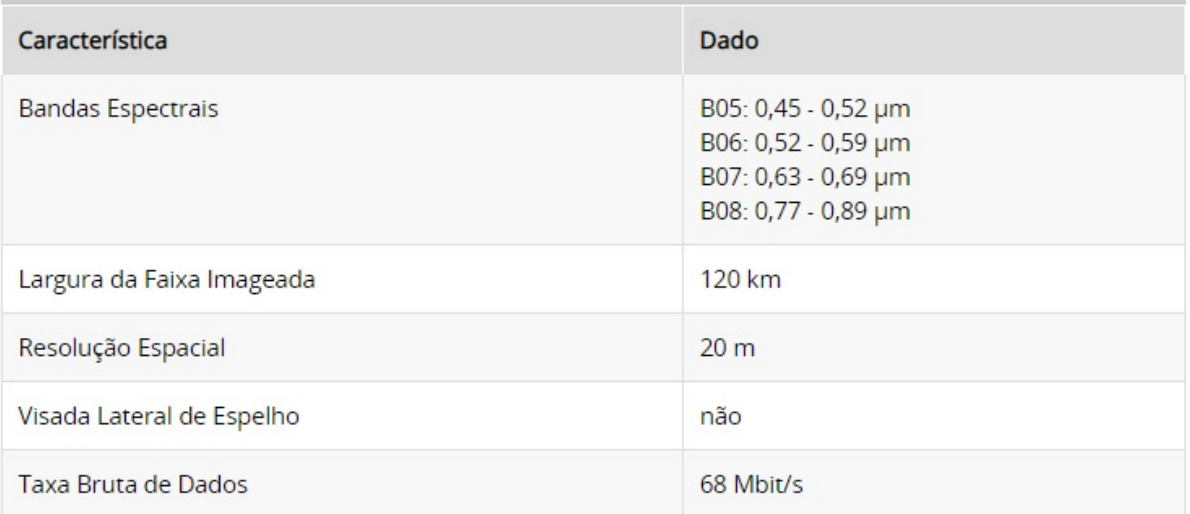

<span id="page-52-0"></span>**Figura 18:** Tabela contendo os dados e especificações da câmera MUX, responsável pela captação das bandas  $R, G \in B$ .

Fonte: Instituto Nacional De Pesquisas Espaciais

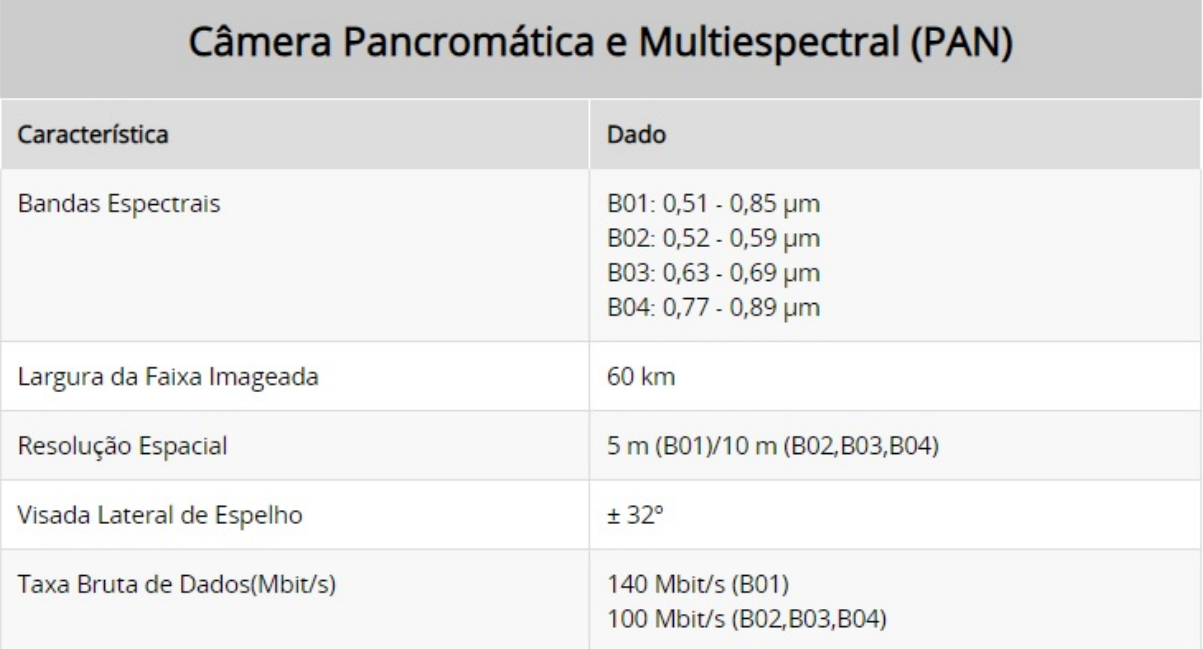

<span id="page-52-1"></span>**Figura 19:** Tabela contendo os dados e especificações da câmera PAN, responsável pela captação da imagem pancromática. Fonte: Instituto Nacional de Pesquisas Espaciais

Na imagem da Figura 20 encontram-se os dois retângulos que delimitam os recortes de imagem inerentes às áreas escolhidas. Conforme o especificado, o retângulo superior demarca o reservatório da Hidrelétrica de Ilha Solteira e o retângulo inferior delimita o reservatório da hidrelétrica Engenheiro Souza Dias (Jupiá).

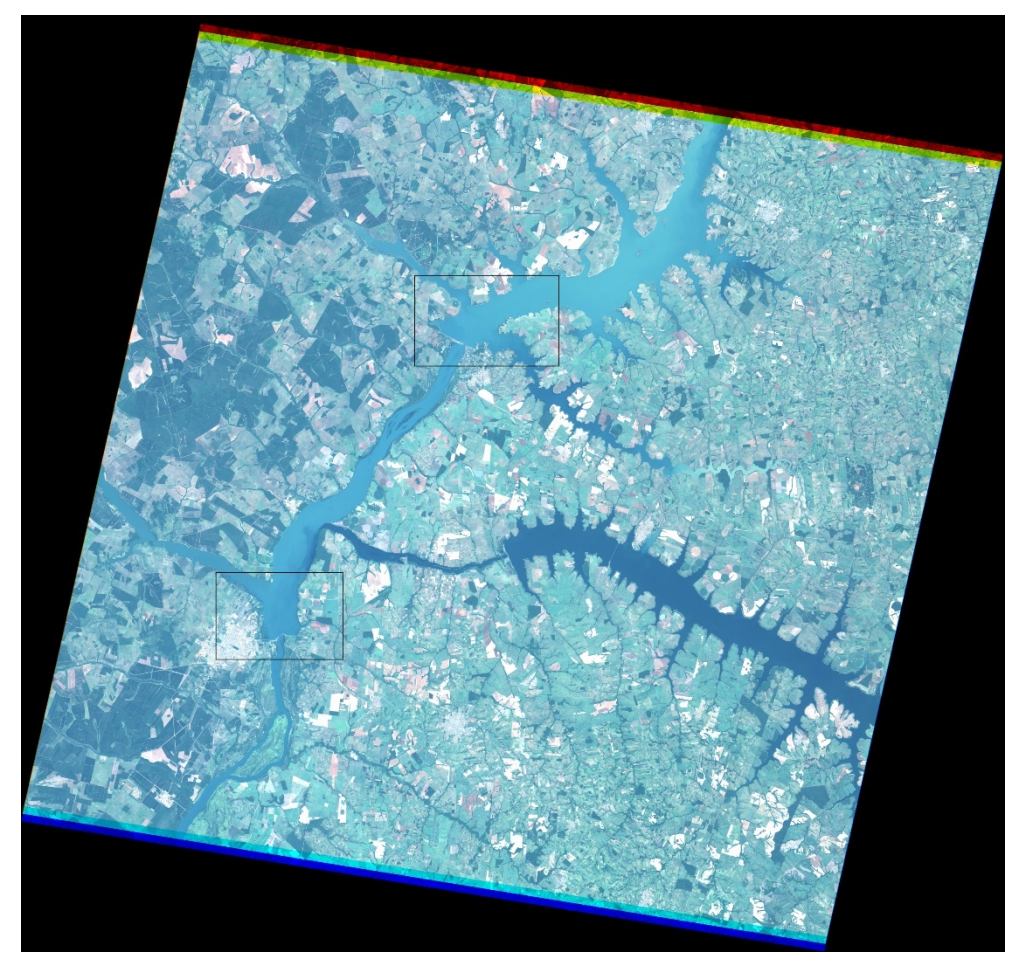

**Figura 20:** Alocação dos reservatórios hidrelétricos - Retângulo Superior: Reservatório de Ilha Solteira; Retângulo Inferior: Reservatório Engenheiro Souza Dias (Jupiá). Fonte: Acervo do autor

<span id="page-53-0"></span>Ainda no sentido de demarcar as áreas de estudo, tem-se abaixo as coordenadas relativas aos cantos superior esquerdo e inferior direito de cada retângulo que abarca os reservatórios em questão. Assim, tem-se:

### • **Usina de Ilha Solteira:**

Canto superior esquerdo: zona 22, E 454596,2444, N 7756314,6773. Canto inferior direito: zona 22, E 476420,7575, N 7742748,0881.

### • **Usina de Jupiá:**

Canto superior esquerdo: zona 22, E 425103,6593, N 7711780,8737.

Canto inferior direito: zona 22, E 443978,9138, N 7699099,0621.

Cada uma das imagens multiespectrais  $(R, G \in B)$  possui uma resolução espacial de 20  $m$ , ou seja, cada pixel da imagem recobre uma área de 20 metros por 20 metros. A resolução espacial da imagem pancromática é de 5  $m$ , o que evidência uma riqueza de detalhes bastante superior. As composições coloridas e respectivas componentes podem ser vistas nas Figuras 21 e 22.

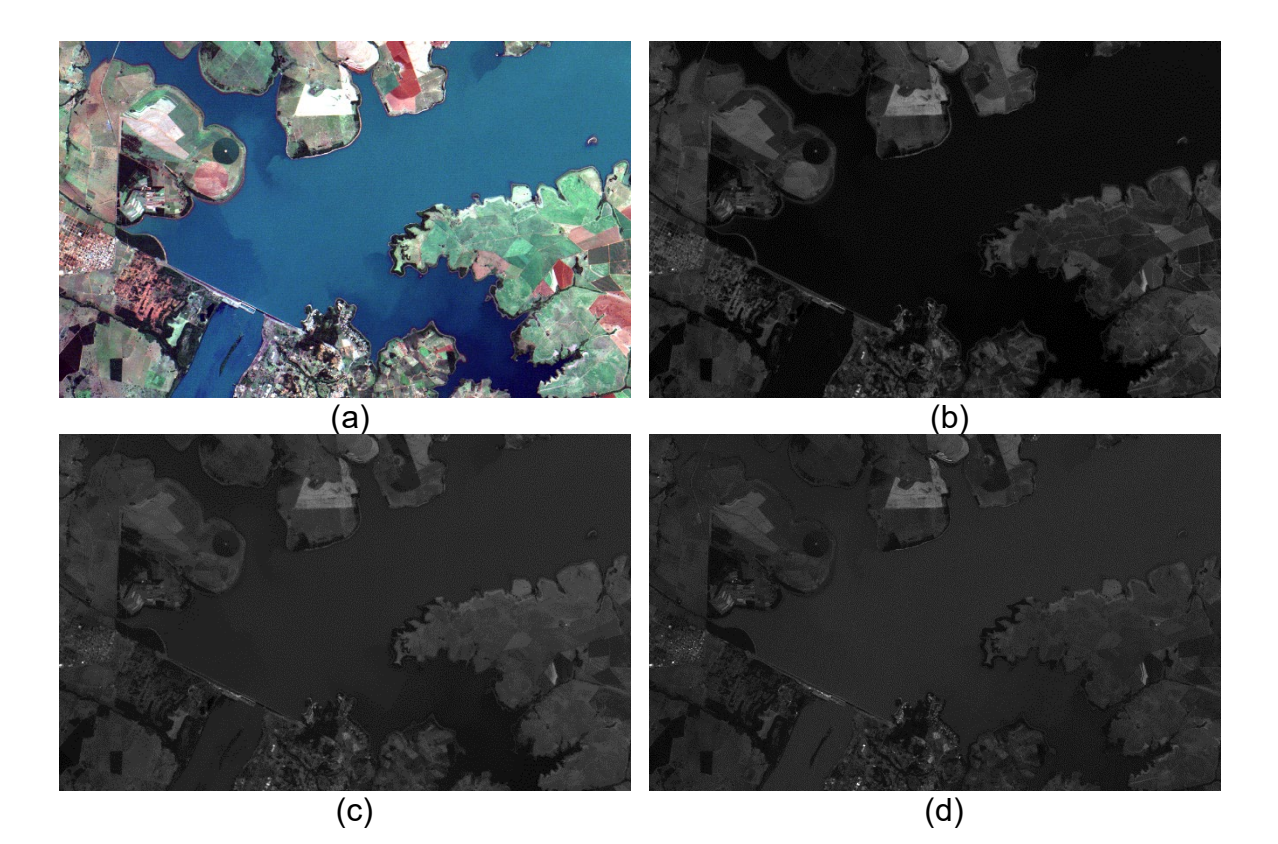

**Figura 21:** Usina de Ilha Solteira: (a) Composição colorida – 20 m; (b) Componente vermelha; (c) Componente verde; (d) Componente azul. Fonte: Acervo do autor

<span id="page-54-1"></span><span id="page-54-0"></span>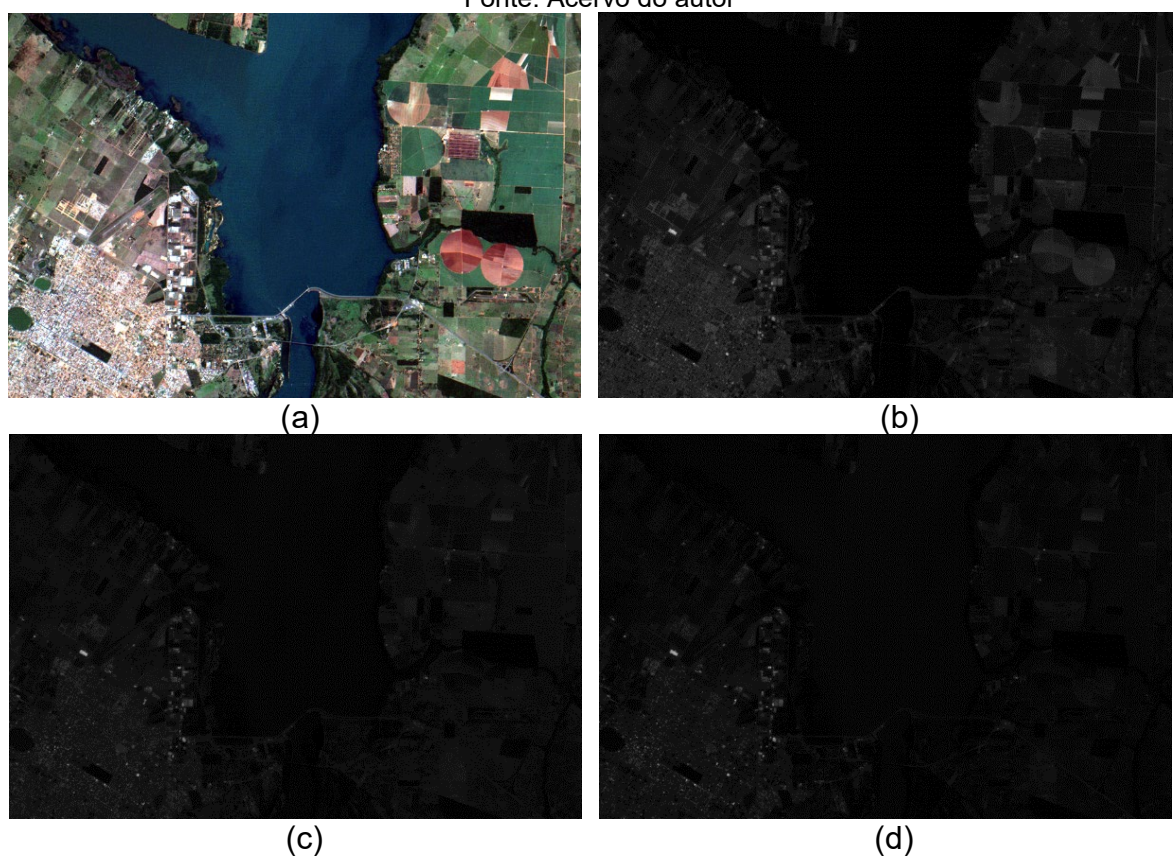

**Figura 22:** Usina de Jupiá: (a) Composição colorida – 20 m; (b) Componente vermelha; (c) Componente verde; (d) Componente azul. Fonte: Acervo do autor

As imagens da Figura 21 e 22 possuem uma tonalidade escura devido a características do sensor de captação. Assim, por vezes faz-se necessário algum processamento relativo ao realce do contraste a fim de melhorar seu aspecto pictorial.

A seguir, estão expostas as imagens pancromáticas (recortes) de alta resolução, relativas a cada região de hidrelétrica. Para a geração destes recortes foi utilizada a banda 01 da Câmera Pancromática Multiespectral (PAN).

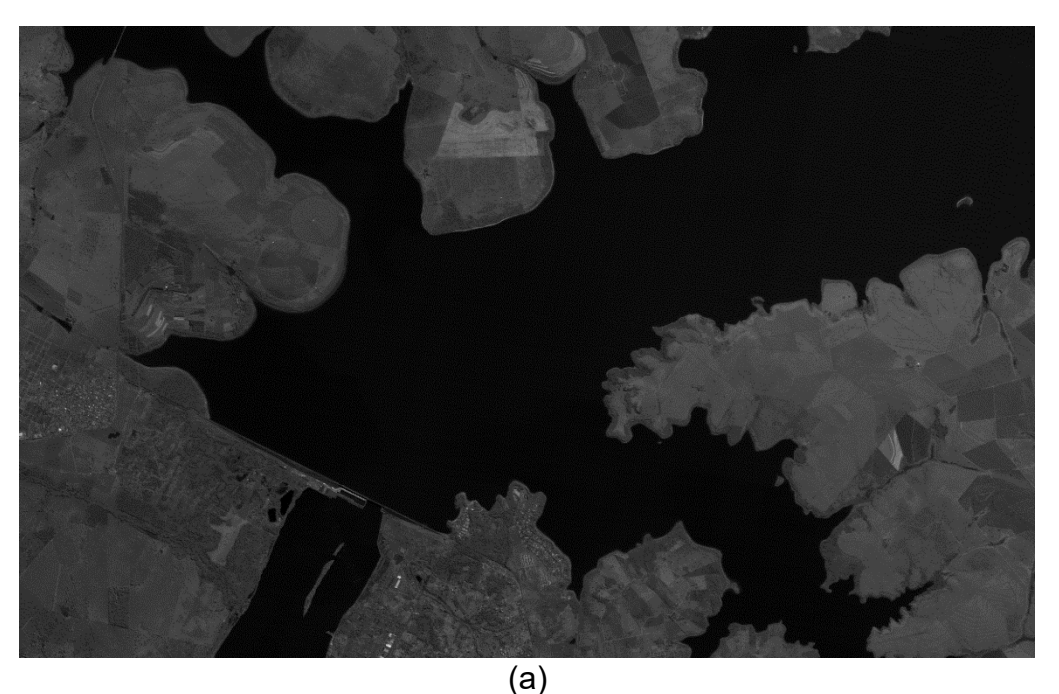

<span id="page-55-0"></span>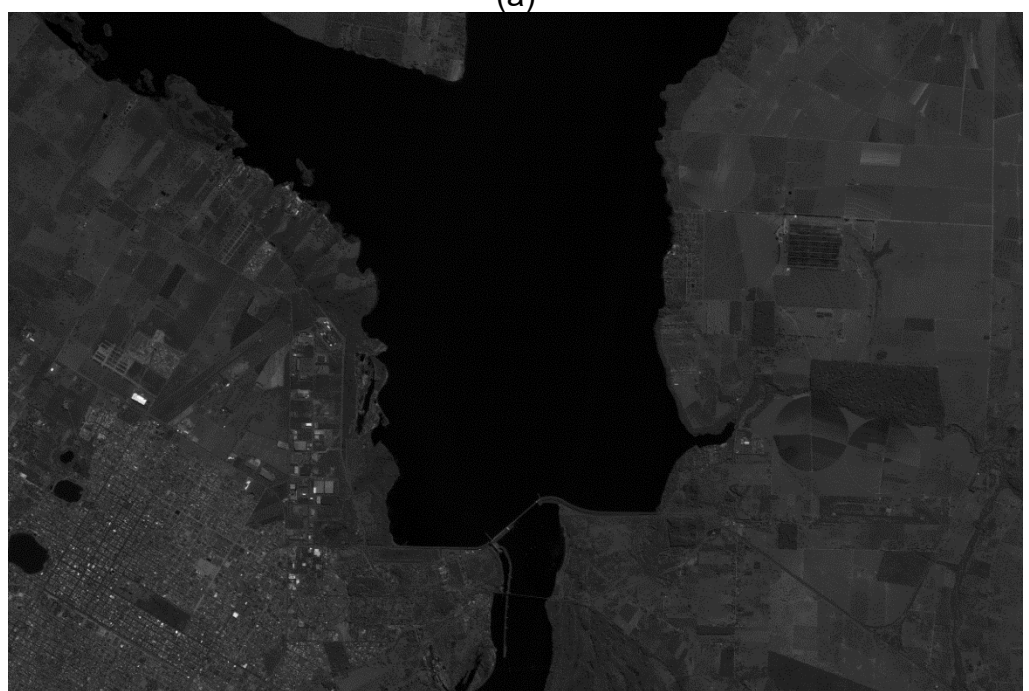

(b) **Figura 23:** Imagens Pancromáticas: (a) Região da Usina de Ilha Solteira; (b) Região da Usina de Jupiá Fonte: Acervo do autor

#### <span id="page-56-0"></span>**4.2 Resultados Experimentais e Análises**

Nas subseções que seguem são apresentados os resultados da pesquisa, bem como, as explanações, elucubrações e conclusões expressas sobre tais resultados.

#### <span id="page-56-1"></span>4.2.1 Procedimentos preliminares

Primeiramente, foi realizada, via *software* QGIS, a composição entre as três imagens (recortes) relativas às bandas  $R, G \in B$ , obtendo-se as imagens coloridas com resolução espacial de 20 metros para cada uma das duas regiões. Tais composições são apresentadas na Figura 24. Cada imagem colorida possui a mesma quantidade de linhas e de colunas que cada uma das três imagens originárias, mais especificamente, 944X634 *pixels* para a imagem da região de Jupiá e 1091X678 *pixels* para a imagem que abarca a região de ilha Solteira.

Como as imagens pancromáticas possuem dimensões (largura e altura) maiores que as das imagens relativas às bandas  $R, G \in B$ , para que se realizasse a fusão entre a imagem colorida e a pancromática, foi necessário fazer uma reamostragem das imagens multiespectrais, de modo que estas ficassem com as mesmas dimensões das imagens pancromáticas e, assim, se pudesse realizar o processo de fusão a contento. O processo de reamostragem, que está incorporado ao *software* Fusion, desenvolvido no âmbito deste trabalho, implicou na geração de imagens (recortes) com maior quantidade de linhas e colunas. Porém, como era de se esperar, a reamostragem das componentes não implicou na melhoria da qualidade pictorial das imagens. Cabe especificar ainda que, a dimensão da imagem pancromática relativa à região de Ilha Solteira é de 4361X2709, ao passo que a pancromática da região de Jupiá apresenta dimensão de 3773X2533. As imagens coloridas simplesmente reamostradas são apresentadas na Figura 25.

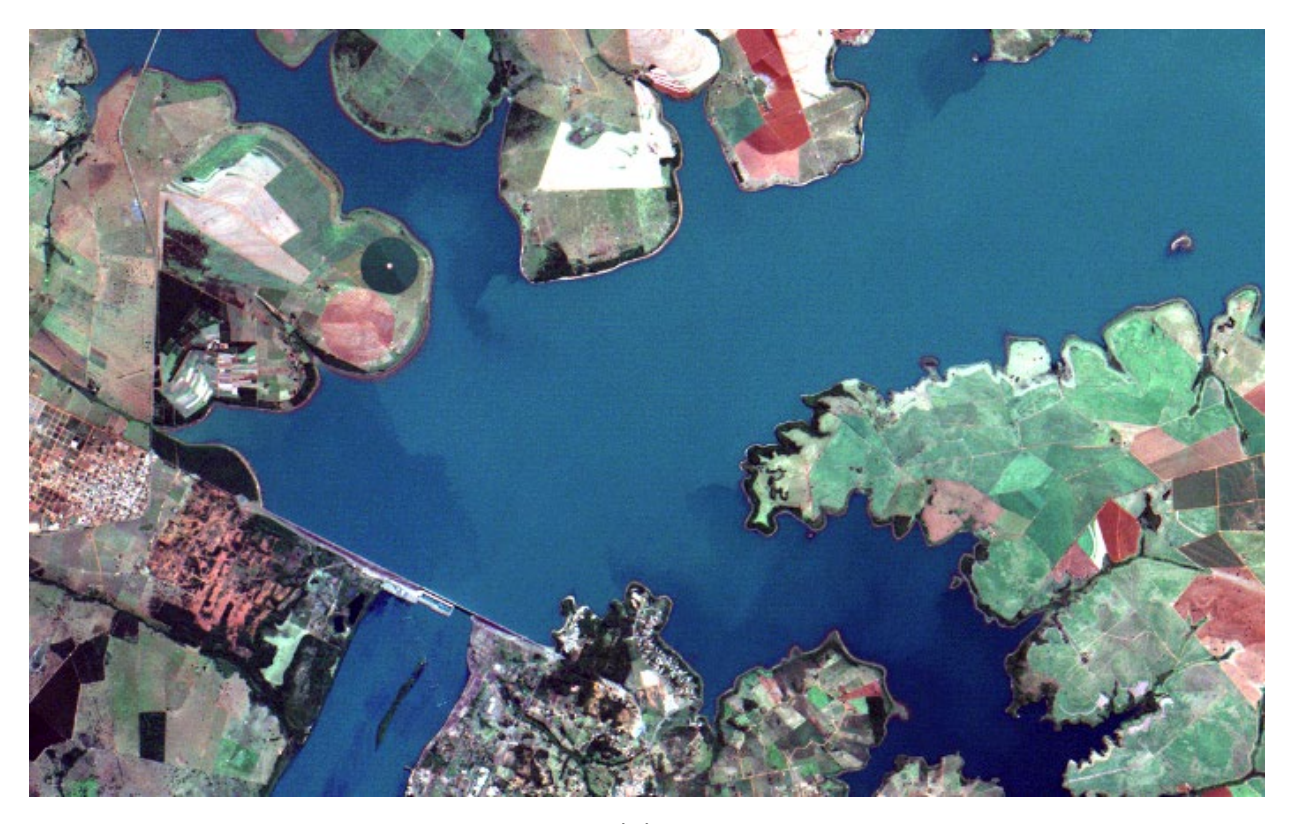

(a)

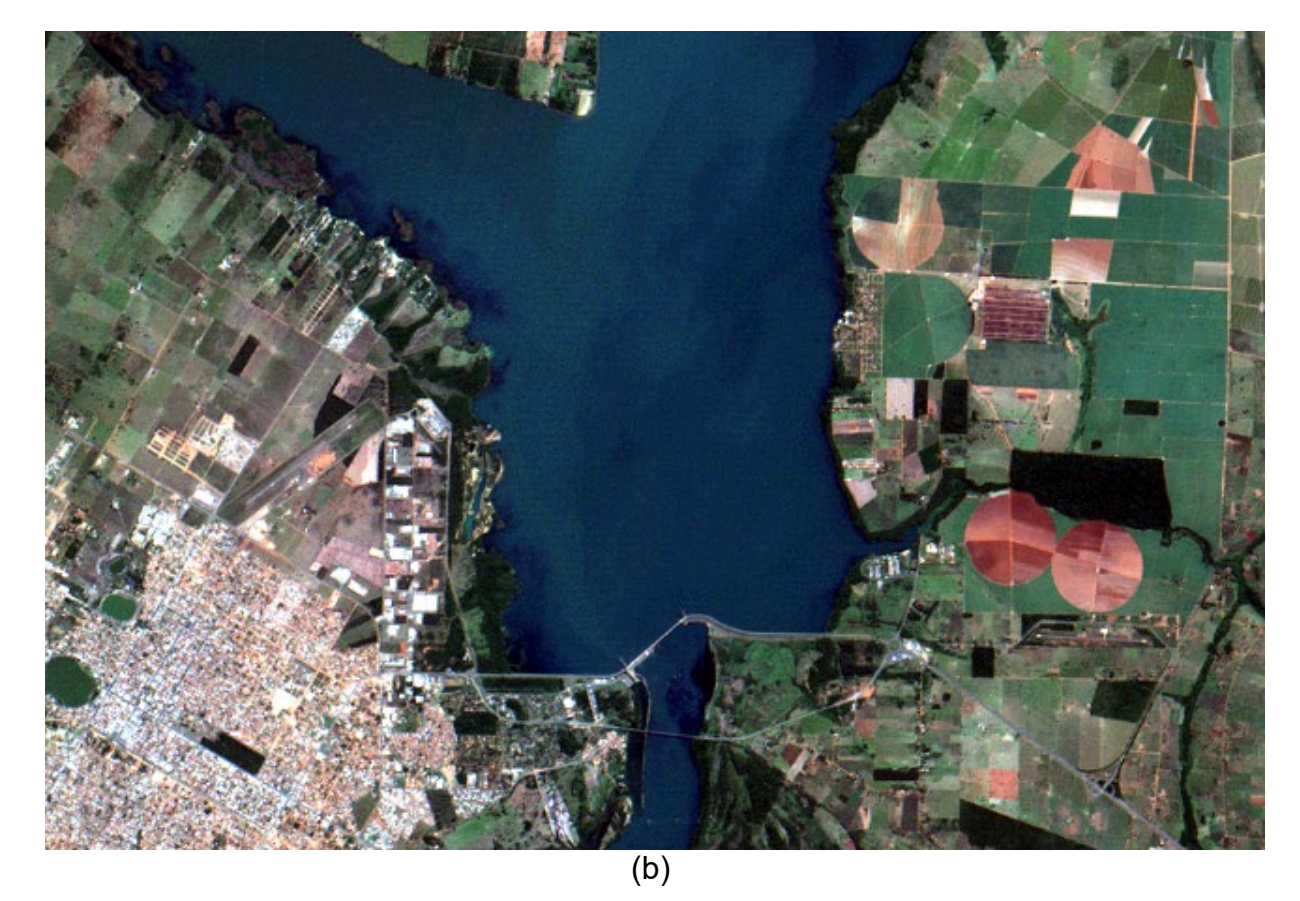

<span id="page-57-0"></span>**Figura 24:** Composições coloridas: (a) Região da Usina de Ilha Solteira; (b) Região da Usina de Jupiá. Fonte: Acervo do autor

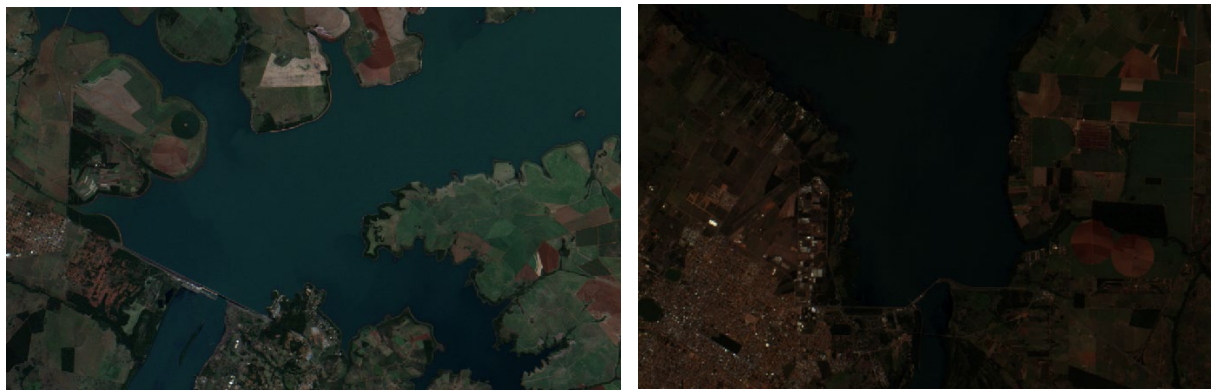

 **Figura 25:** Imagens coloridas reamostradas relativas às regiões de Ilha Solteira (à esquerda) e de Jupiá (à direita). Fonte: Acervo do autor

<span id="page-58-0"></span>Como a tonalidade das imagens resultantes do processo de reamostragem se mostrou escura, visto que não se submeteu as componentes a pré-processamento, foi realizado, via *software* IrfanView, um realce de contraste de cores, de modo que, se melhorasse a qualidade visual das imagens. Os resultados são apresentados a seguir.

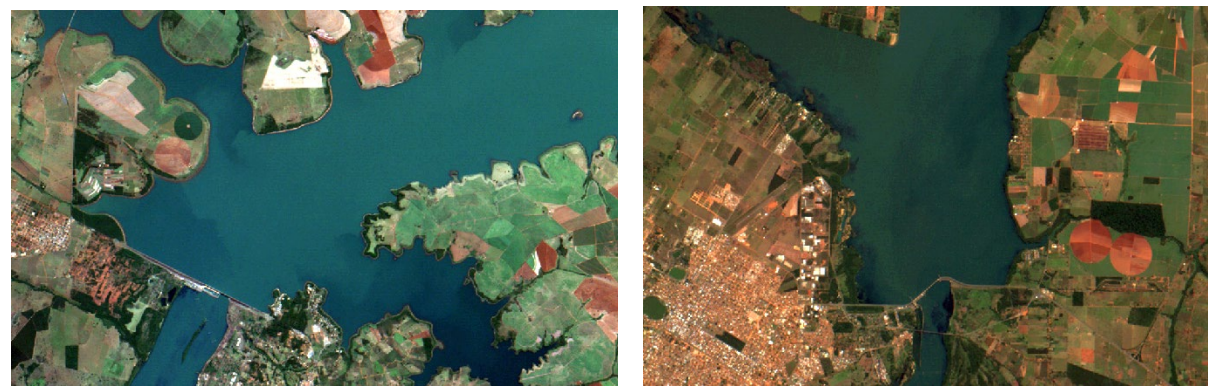

 **Figura 26:** Imagens coloridas reamostradas com realce, relativas às regiões de Ilha Solteira (à esquerda) e de Jupiá (à direita). Fonte: Acervo do autor

<span id="page-58-1"></span>É importante frisar que, apesar do aumento da resolução em pixels das imagens coloridas no processo de reamostragem e do realce de contraste efetuado via IrfanView, a qualidade pictorial da imagem se manteve baixa, o que implica em uma ausência de melhora na qualidade quando a simples reamostragem é efetuada.

# <span id="page-58-2"></span>4.2.2 A fusão das imagens

Tendo já disponíveis a imagem pancromática de alta resolução e a imagem colorida reamostrada de cada região (recortes), reuniu-se as condições necessárias para a fusão de imagens. O procedimento se baseou no método IHS, no qual se

substitui a componente "Intensidade" da imagem colorida pela imagem pancromática, conforme explicado na seção 2.5. Na figura a seguir são mostrados os resultados dos experimentos.

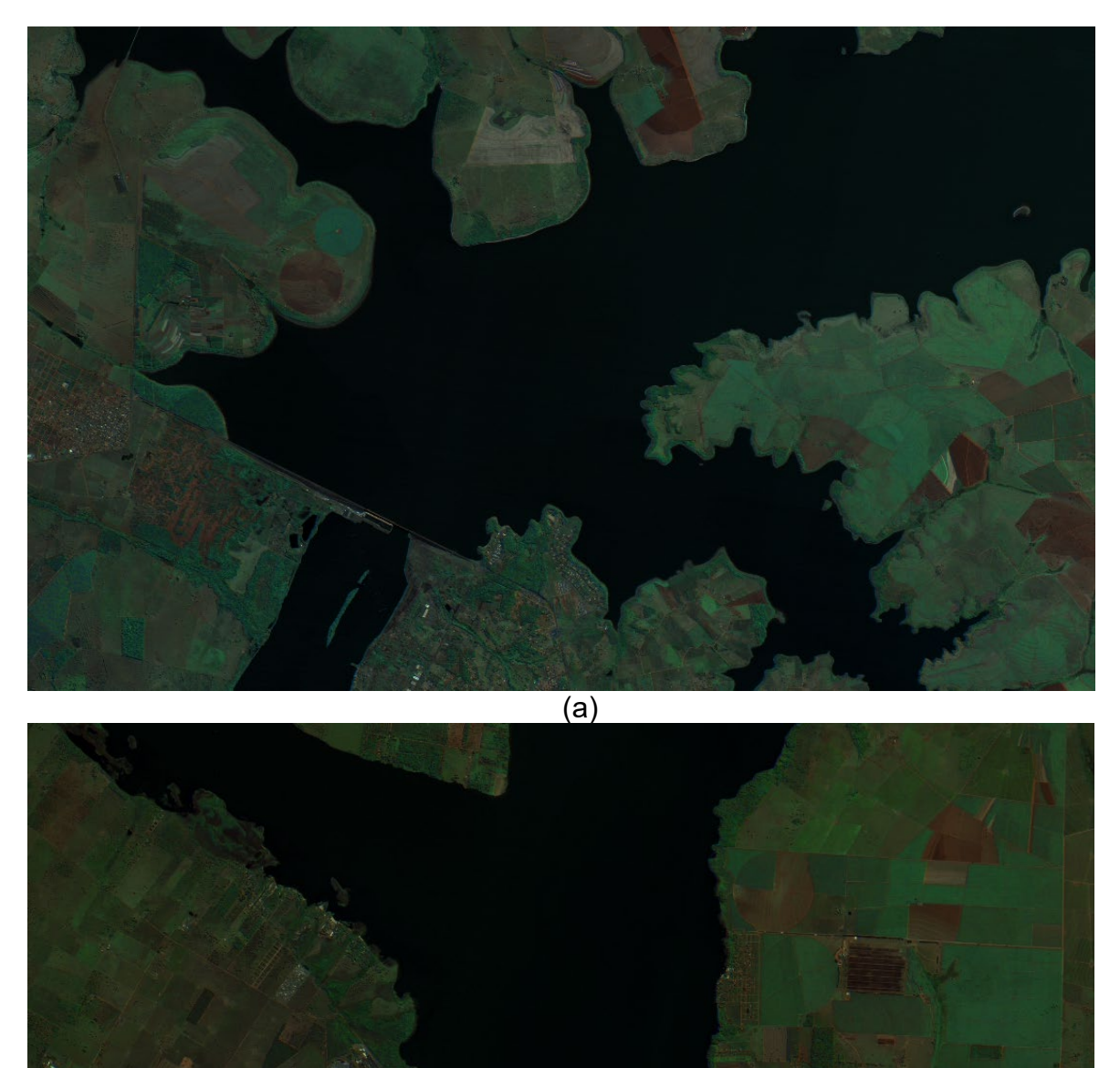

<span id="page-59-0"></span>(b) **Figura 27:** Imagens fusionadas: (a) Região da Usina de Ilha Solteira; (b) Região da Usina de Jupiá. Fonte: Acervo do autor

Como se pode notar, novamente a tonalidade das imagens se mostrou escura, sendo necessário a aplicação de um processo de realce de contraste. Tal processo foi realizado por dois caminhos distintos. Primeiramente foi realizado um realce de contraste linear, incorporado ao código do próprio programa Fusion, e se obteve uma boa melhora no aspecto visual das imagens. Seguem os resultados na Figura 28.

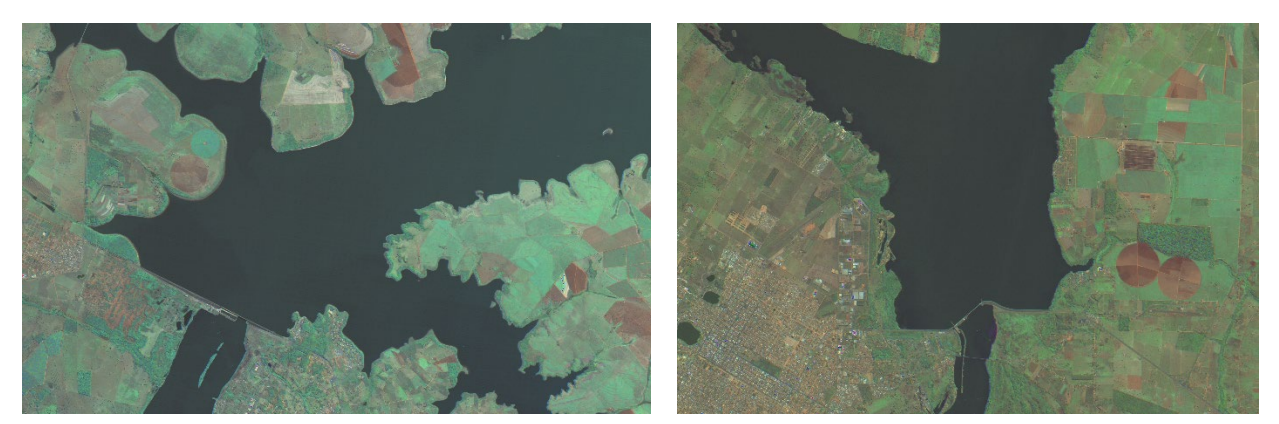

**Figura 28:** Imagens fusionadas resultantes do experimento, com realce de contraste linear, relativas às regiões de Ilha Solteira (à esquerda) e de Jupiá (à direita). Fonte: Acervo do autor

<span id="page-60-0"></span>Pode-se verificar que, nos resultados apresentados nas Figuras 27, 28 e 29 que, apesar das discrepâncias relativas ao contraste, a geometria das imagens fusionadas se mostrou superior à das imagens que foram simplesmente reamostradas. Segundo Gonzalez e Woods (2010) o acréscimo na qualidade geométrica e na nitidez da imagem é proveniente da substituição da componente pelos níveis de brilho provenientes da imagem pancromática. Em adição a isso, podese concluir que o *software* Fusion foi eficaz em gerar imagens fusionadas de alta qualidade, a menos do contraste final. Porém, como fora dito anteriormente, em um primeiro momento se buscou efetuar mudanças no algoritmo de retificação de imagens digitais e nas equações de colinearidade, de modo que, estes elementos fossem agregados ao método de fusão IHS de imagens. Assim, partindo-se do pressuposto de que qualquer pré-processamento poderia falsear os resultados, optouse por se processar dados "*in natura*".

Para fins de comparação, foi realizado o processo de realce automático das imagens fusionadas no *software* IrfanView (ver Figura 29). Decorre de tal processamento uma melhora do aspecto visual das imagens. Deste modo, essas imagens são consideradas o produto final do experimento e expressam um resultado bastante satisfatório.

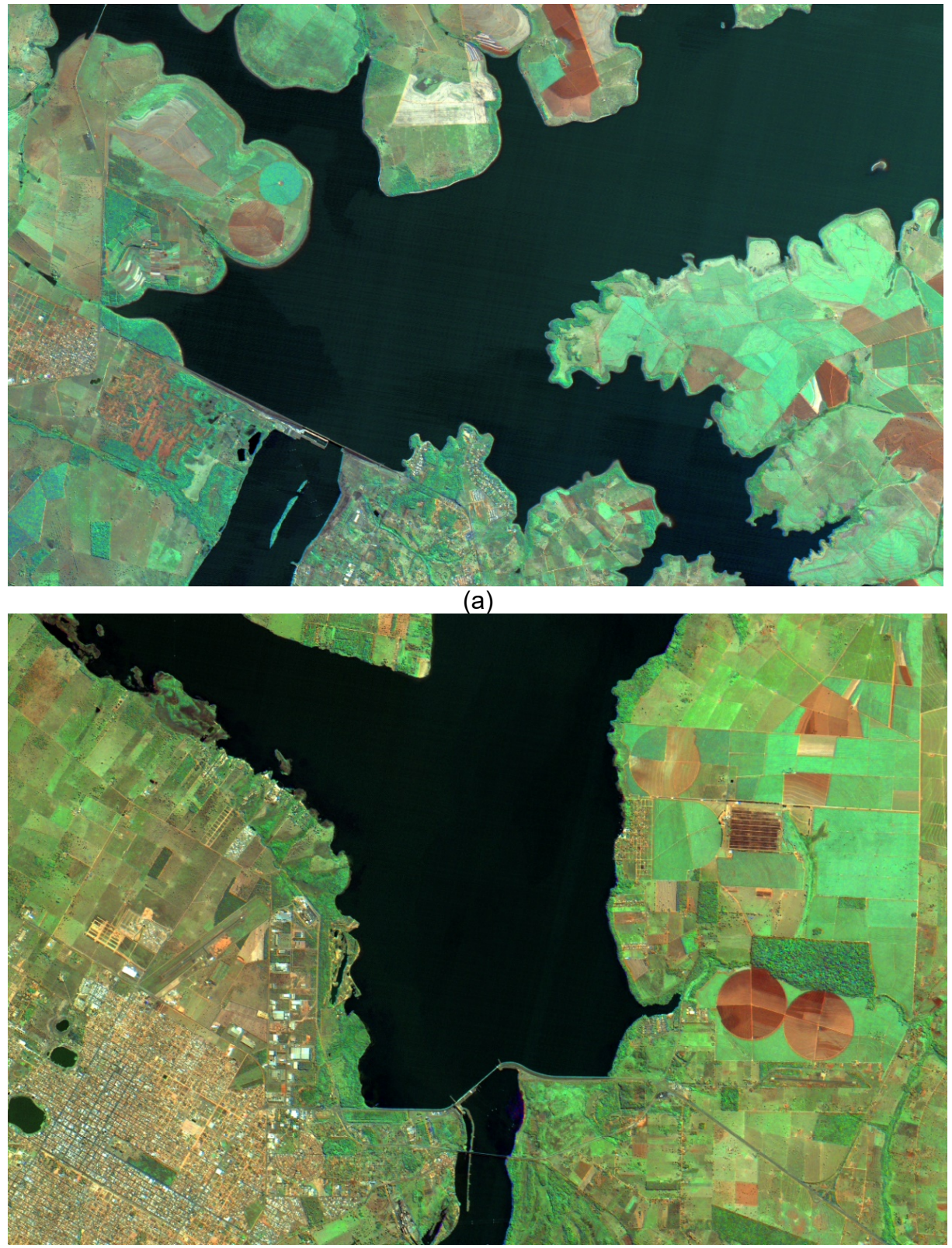

(b)

<span id="page-61-0"></span>**Figura 29:** Imagem fusionada realçada: (a) Região da Usina de Ilha Solteira; (b) Região da Usina de Jupiá. Fonte: Acervo do autor

Cabe ressaltar que, devido à ausência de pré-processamento baseado em histograma, indicado para a imagem pancromática (GONZALEZ e WOODS, 2010), as cores passaram a ter alguma discrepância com relação, por exemplo, às imagens simplesmente reamostradas. No entanto, este resultado se assemelha sobremaneira com o obtido em outros trabalhos análogos e que usaram *softwares* comerciais, como é o caso de Pisani *et al.* (2019) e Oliveira (2018). Assim, pode-se dizer que se chegou a resultados totalmente passíveis de serem utilizados no âmbito das Geociências.

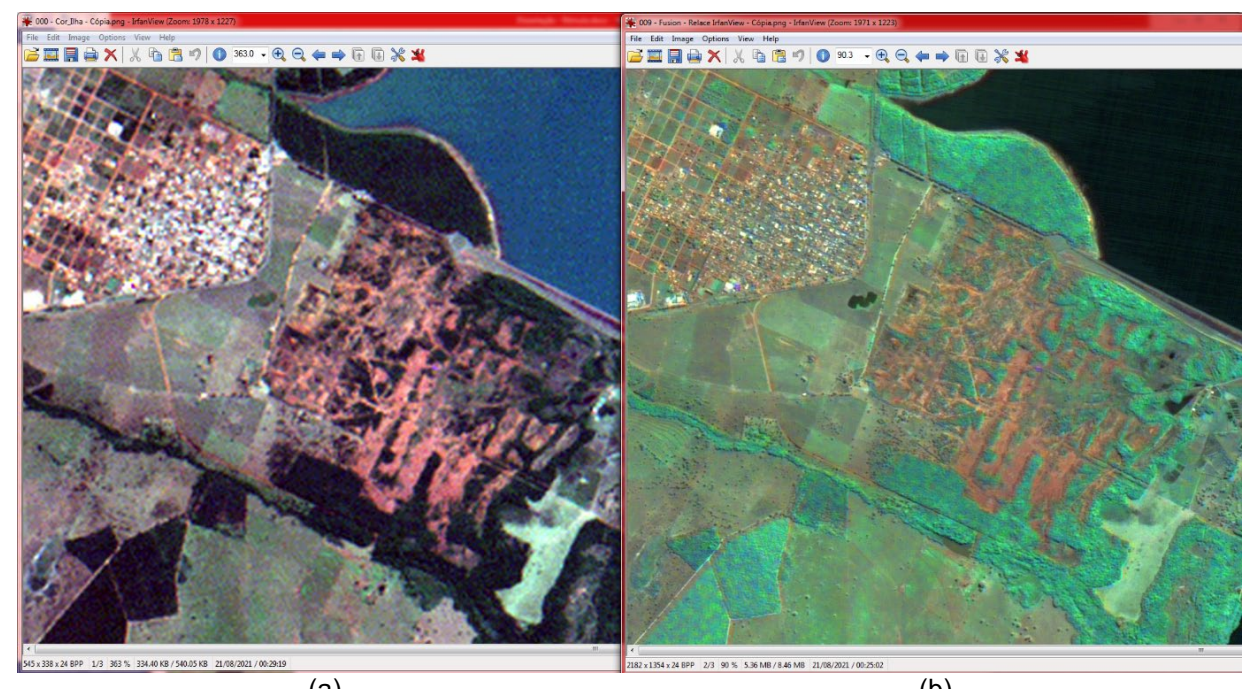

<span id="page-62-0"></span> $\qquad \qquad \textbf{(a)}\qquad \qquad \textbf{(b)}$ **Figura 30:** Comparação de detalhes (região de Ilha Solteira): (a) Imagem colorida inicial; (b) Imagem fusionada Fonte: Acervo do autor

<span id="page-62-1"></span>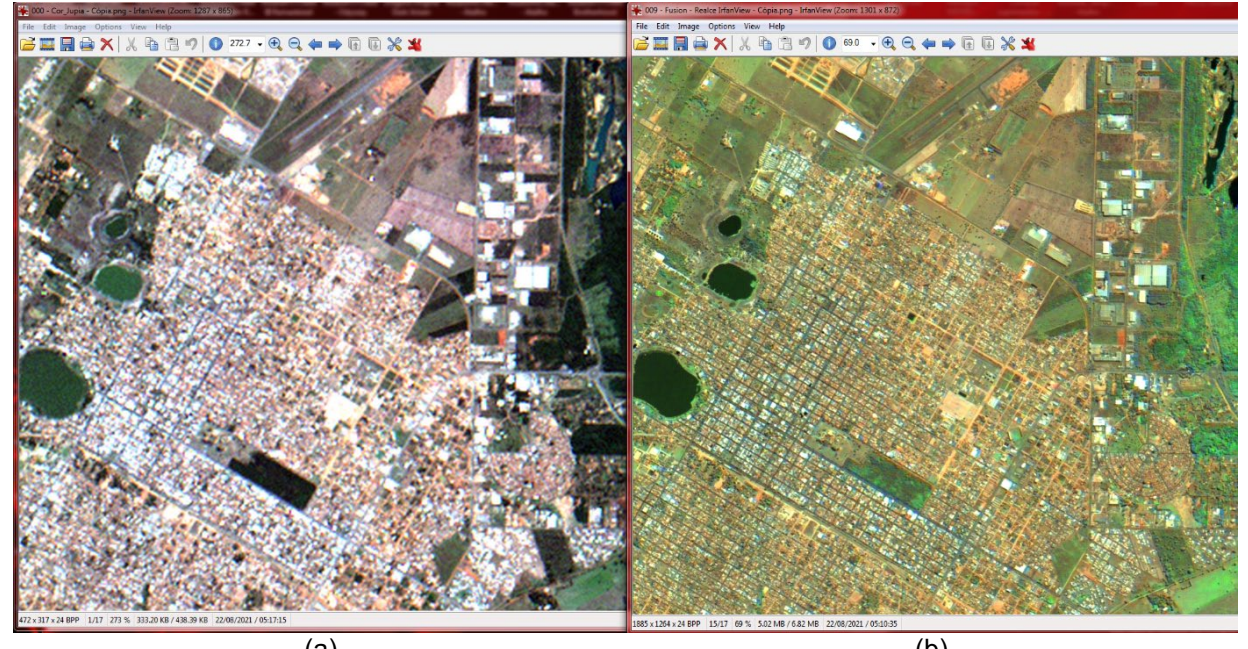

 $(a)$  (b) **Figura 31:** Comparação de detalhes (região de Jupiá): (a) Imagem colorida inicial; (b) Imagem fusionada Fonte: Acervo do autor

Para uma melhor compreensão acerca dos resultados obtidos, as Figuras 30 e 31 trazem em destaque detalhes com ênfase na malha urbana, visto que este tipo de área apresenta riqueza de detalhes radiométricos e geométricos que podem auxiliar na comparação visual do grau de qualidade das imagens. A comparação se dá entre a imagem gerada inicialmente pela simples composição das bandas  $R$ ,  $G$  e  $B$ , e a imagem final fusionada, resultante do experimento.

Analisando comparativamente as regiões homólogas, presentes na composição colorida inicial, de baixa resolução espacial, e na imagem fusionada, pode-se verificar que, tanto no par de imagens apresentadas na Figura 30, quanto no par de imagens presentes na Figura 31, a nitidez e a qualidade geométrica da imagem fusionada são bastante superiores. Ou seja, como se pode notar, para ambas as regiões, houve uma diferença significativa na qualidade dos detalhes mostrados em cada imagem, com a melhora na resolução espacial, que passou de 20 metros para 5 metros.

Destas observações, conclui-se que, com relação às imagens fusionadas resultantes, houve um ganho em qualidade geométrica, visto que os contornos se apresentam bem definidos, e radiométrica, considerando que as cores propiciam a identificação precisa dos alvos. Sendo assim, pode-se depreender que o objetivo do trabalho foi alcançado, uma vez que, as alterações e modificações empreendidas propiciaram a geração de resultados satisfatórios.

#### <span id="page-64-0"></span>**5 CONCLUSÕES E RECOMENDAÇÕES:**

A seguir, são feitas considerações acerca da pesquisa realizada e dos experimentos efetuados, com ênfase nos resultados e nas conclusões alcançadas. Também são feitas algumas recomendações no sentido de contribuir para com os possíveis trabalhos relacionados ao *software* desenvolvido, objetivando o seu aproveitamento na construção de futuros trabalhos acadêmicos.

### <span id="page-64-1"></span>**5.1 Conclusões**

A pesquisa envolveu conceitos matemáticos aliados às noções das áreas de Geodésia, Fotogrametria, Sensoriamento Remoto e Informática. Ela consistiu no estudo e posteriores alterações do algoritmo de retificação de imagens digitais, bem como, das equações de colinearidade, com vistas à construção de um novo *software* capaz de efetuar a fusão de imagens via método IHS. O *software*, implementado em um contexto experimental acadêmico, apresentou resultados bastante satisfatórios.

Assim, da execução da pesquisa, pôde-se tirar algumas conclusões úteis e robustas. Primeiramente, ficou evidente que as alterações efetuadas nas equações de colinearidade foram condizentes e geraram os resultados satisfatórios esperados, e, deste modo, as alterações algorítmicas relacionadas ao algoritmo de retificação de imagens digitais foram efetivas em gerar as imagens multiespectrais reamostradas necessárias à fusão de imagem via método IHS. Além disso, o descarte do quadro da imagem pancromática, que objetivava parear as dimensões desta imagem com as dimensões relativas às imagens multiespectrais, funcionou a contento. Vale ressaltar também que a implementação do *software* Fusion gerou os resultados esperados, sendo que da análise visual depreende-se a boa qualidade destes resultados, os quais estão em acordo com trabalhos de mesmo cerne. As manipulações e dispositivos digitais utilizados atuaram dentro do previsto. Por fim, ressalta-se que o *software* QGIS foi de grande valia ao processo de fusão de imagens, pois foi eficaz no registro das imagens e na geração de recortes.

Pelas conclusões expostas acima, conclui-se que houve um ganho científico relacionado aos resultados obtidos e ao produto de *software* gerado. Porém, o ganho maior ficou por conta do *know-how* adquirido pela equipe executora do projeto.

#### <span id="page-65-0"></span>**5.2 Recomendações**

Entende-se que o produto de *software*, obtido como resultado deste trabalho, poderá ser utilizado futuramente em outros trabalhos cujas temáticas se assemelhem àquela trabalhada no âmbito da pesquisa aqui descrita. E mais, entende-se que os resultados alcançados (imagens fusionadas) são passíveis de serem utilizados em aplicações de geoprocessamento.

Além disso, o *software* aqui implementado pode ser também utilizado no ambiente universitário ou em ambientes educacionais de modo geral, como ferramenta didática no aprendizado de disciplinas relacionadas ao Sensoriamento Remoto e à Geografia, além da própria Matemática, servido de exemplo de aplicação prática de conceitos matemáticos.

Buscando aprimorar o produto científico e tecnológico gerado, apresenta-se algumas recomendações para trabalhos futuros. Entre elas, sugere-se efetuar a comparação estatística dos resultados gerados pelo Fusion com resultados gerados por outros *softwares* como, por exemplo, o QGIS. É interessante também que seja considerada possibilidade de se introduzir, no *software* obtido neste trabalho, as potencialidades relativas à manipulação de sistemas referenciais geodésicos, a fim de que o registro das imagens possa se tornar um processo interno a ele. Além disso, ao Fusion, é possível acrescentar métodos eficazes de realce de contraste, além de acrescentar e automatizar o pré-processamento baseado em histograma, relativo à imagem pancromática, preconizado por Gonzalez e Woods (2010). Em adição a isso, é viável e desejável efetuar a substituição da interpolação bilinear, presente no *software* Fusion, por algum outro método de interpolação, buscando obter, possivelmente, um resultado distinto ou talvez melhor do que o já alcançado. Por fim, entende-se ser interessante a recomendação de se implementar para o Fusion uma interface amigável ("*For Windows*"), a fim de tornar a sua utilização mais agradável e intuitiva aos possíveis usuários.

Por fim, conclui-se que este trabalho tenha gerado resultados científicos relevantes e uma ferramenta útil ao ambiente acadêmico e a quem dela quiser fazer uso.

# <span id="page-66-0"></span>**REFERÊNCIAS BIBLIOGRÁFICAS**

AL-WASSAI, F.A.; KALYANKAR, N.V.; AL-ZUKY, A.A. **The IHS transformationsbased image fusion.** J. Glob. Res. Comp. Sci., 2 (5), 2011.

ANDRADE, J. B.; **Fotogrametria.** Curitiba: SBEE, 1998.

CERQUEIRA, Jorge Dirceu Melo de. **Ortorretificação Digital de Imagens de Satélites de Alta Resolução Espacial.** Recife, 2004. Dissertação (Mestrado) – Centro de Tecnologia e Geociências, Universidade Federal de Pernambuco.

CHAVEZ, P. S. Jr.; BOWELL, J.A.. **Comparison of spectral information content of Landsat thematic mapper and SPOT for three different sites in Phoenix**. Photogrammetric Enginnering and Remote Sensing, 54(12):1699-1708. 1988.

CRÓSTA, Alvaro Penteado. **Processamento digital de imagens de sensoriamento remoto.** Ed. rev. Campinas, SP: IG/UNICAMP, 1992.

GASPAR, Alberto. **Compreendendo a física - Ondas, óptica e Termodinâmica.** Manual do professor, Ensino Médio. 3. ed. São Paulo: Ática, 2016.

GOMES, Herman M.; QUEIROZ, José Eustáquio R. **Introdução ao Processamento Digital de Imagens.** Universidade Federal de Campina Grande. Departamento de Sistemas e Computação. Disponível em: <http://www.dsc.ufcg.edu.br/~hmg/disciplinas/graduacao/vc-2016.2/Rita-Tutorial-PDI.pdf>, acesso em 29 mar. 2021.

GONZALEZ, Rafael C.; WOODS, Richard C.. **Processamento digital de imagens**. 3. ed. São Paulo : Pearson Prentice Hall, 2010.

INSTITUTO NACIONAL DE PESQUISAS ESPACIAIS**. Câmeras Imageadoras CBERS-3 e 4.** Disponível em: <http://www.cbers.inpe.br/sobre/cameras/cbers3- 4.php>, acesso em 12 ago. 2021.

INSTITUTO NACIONAL DE PESQUISAS ESPACIAIS**. Fusão de Imagens do Satélite CBERS-2B no SPRING.** Por Laércio M. Namikawa. Disponível em: <http://wiki.dpi.inpe.br/doku.php?id=fusaohrcccdcbers2b:exemplo>, acesso em 28 mai. 2021.

LEONARDI, Silvia Shizue; ORTIZ, Jussara de Oliveira; FONSECA, Leila Maria Garcia. **Comparação de técnicas de fusão de imagens para diferentes sensores orbitais**. Anais XII Simpósio Brasileiro de Sensoriamento Remoto, Goiânia, Brasil, 16-21 abril 2005, INPE, p. 4111-4113. 2005.

MARQUES FILHO, Ogê; VIEIRA NETO, Hugo. **Processamento Digital de Imagens.** Rio de Janeiro: Brasport, 1999.

MENESES, P.R., ALMEIDA, T., **Introdução ao Processamento de Imagens de Sensoriamento Remoto**. 3. ed., Brasília-DF, 2012.

OLIVEIRA, Claudianne Brainer De Souza. **Análise da integração espacial de múltiplos sensores**. Dissertação de Mestrado. Programa de Pós-Graduação em Ciências. 2018.

PISANI, Rodrigo, BUENO, Viviane, FIUZA, Joice, ESTELA, Paulo. (2019). **AVALIAÇÃO DE TÉCNICAS DE FUSÃO DE IMAGENS ORBITAIS UTILIZANDO PRODUTOS DO SATÉLITE CBERS 4 PARA A APA DO RIO MACHADO-MG.** Caderno de Geografia. 29. 58-71. 10.5752/p.2318-2962.2019v29nespp58.

SILVA, E. G. **Estudo das transformações planas: uma aplicação baseada nas equações de colinearidade**. 2020. Dissertação (Mestrado Profissional em Matemática – Profmat). UNEMAT - Universidade do Estado de Mato Grosso. Sinop-MT.

UNIVERSIDADE FEDERAL DE VIÇOSA. **Fotogrametria digital.** Departamento de Solos**.** Disponível em: <https://pt.slideshare.net/guest72086/fotogrametria-digital>, acesso em 29 abr. 2021.

VENTURA, F. N. **Fusão de imagens de sensores remotos utilizando a transformada de wavelet**. 2002-08-12. (INPE -TDI/). Dissertação (Mestrado em Computação Aplicada) - Instituto Nacional de Pesquisas Espaciais, São José dos Campos. 2002.

WOLF, P.; DEWITT, B. **Elements of photogrammetry – with applications in GIS.** 3.ed. United States of America: Mc Graw Hill, 2000.